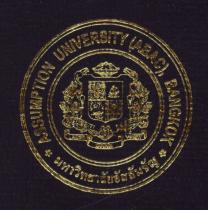

Guidelines for Implementing an Enterprise Resource Planning (ERP)
System: A Case Study of SAP Application in a Construction Firm

by Ms. Waliapa Shawkanha

A Final Report of the Three-Credit Course CE 6998 Project

Submitted in Partial Fulfillment
of the Requirements for the Degree of
Master of Science
in Computer and Engineering Management
Assumption University

November 2006

# Guidelines for Implementing an Enterprise Resource Planning (ERP) System: A Case Study of SAP Application in a Construction Firm

by Ms. Wallapa Shawkanha

A Final Report of the Three-Credit Course CE 6998 Project

Submitted in Partial Fulfillment of the Requirements for the Degree of Master of Science in Computer and Engineering Management Assumption University Project Title

Guidelines for Implementing an Enterprise Resource Planning

(ERP) System: A Case Study of SAP Application in a

Construction Firm

Name

Ms. Wallapa Shawkanha

Project Advisor

Dr. Chamnong Jungthirapanich

Academic Year

November 2006

The Graduate School of Assumption University has approved this final report of the three-credit course, CE 6998 PROJECT, submitted in partial fulfillment of the requirements for the degree of Master of Science in Computer and Engineering Management.

Approval Committee:

(Dr. Chamnong Janghirapanich)

Advisor and Program Coordinator

(Prof.Dr. Srisakdi Charmonman)

Chairman

(Assoc.Prof. Somchai Thayarnyong)

CHE Representative

#### **ABSTRACT**

This project introduces, recommends SAP project implement for everyone who wants know concept and overview about SAP system.

SAP was founded in 1972 in Walldorf, Germany. It stands for Systems, Applications and Products in Data Processing. Over the years, it has grown and evolved to become the world premier provider of client/server business solutions for which it is so well known today. The SAP R/3 enterprise application suite for open client/server systems has established new standards for providing business information management solutions.

SAP products are considered excellent but not perfect. The main problem with software product is that it can never be perfect. There are about knowledge of users and consultant and about communication between all users.

The main advantage of using SAP as your company ERP system is that SAP has a very high level of integration among its individual applications which guarantees consistency of data throughout the system and the company itself.

For all company, the production system should only contain transports that have passed all the tests. SAP is table drive customization software. It allows businesses to make rapid changes in their business requirements with a common set of programs. User-exits are provided for business to add in additional source code. Tools such as screen variants are provided to let you set fields attributes whether to hide, display and make them mandatory fields.

#### **ACKNOWLEDGEMENTS**

Several people have made contributions to my project. I would like to acknowledge their efforts and thank them for their contributions, without them this project would not have been possible.

I would like to thank Miss Sunisa, my cooperation team for all valuable suggestions, recommendations and her kindness.

I would like to thank Dr. Chamnong Jungthirapanich, my project advisor, and my dean who gave the flexible timeline and all suggestions, recommendations and thank you for issuing this good course, CEM, and the kindness for me.

Special appreciation to my parents, brother and my friends of CEM for always being my supporters and building up my inspiration. I would like to extend my thanks to all my friends for helping me in this project. This project would not have finished without all of them.

# St. Gabriel's Library, Au

# TABLE OF CONTENTS

| <u>Cha</u>     | <u>pter</u> |                                         | <u>Page</u> |
|----------------|-------------|-----------------------------------------|-------------|
| ABS            | STRA        | СТ                                      | i           |
| ACI            | KNOV        | WLEDGEMENTS                             | ii          |
| LIS            | ΓOF         | FIGURES                                 | v           |
| LIST OF TABLES |             |                                         | vi          |
| I.             | INT         | PRODUCTION ERS/                         | 1           |
|                | 1.1         | Background of the Project               | 1           |
|                | 1.2         | Objectives of the Project               | 2           |
|                | 1.3         | Scope of the Project                    | 2           |
| II.            | LIT         | ERLATUR <mark>E REVIEW</mark>           | 3           |
|                | 2.1         | History of SAP                          | 3           |
|                | 2.2         | Architecture of SAP                     | 10          |
|                | 2.3         | ABAP                                    | 15          |
|                | 2.4         | SAP R/3 Applications                    | 15          |
|                | 2.5         | SAP Enterprise Release 4.7 Introduction | 24          |
|                | 2.6         | Benefits of SAP                         | 25          |
| III.           | METHODOLOGY |                                         |             |
|                | 3.1         | Project Methodology                     | 27          |
|                | 3.2         | Effective Communication                 | 28          |
|                | 3.3         | Ensuring Quality and Mitigating Risk    | 29          |
| IV.            | CASE STUDY  |                                         |             |
|                | 4.1         | Project Introduction                    | 30          |

|      |       | <u>Chapter</u>                   | <u>Page</u> |
|------|-------|----------------------------------|-------------|
|      | 4.2   | Project Scope                    | 30          |
|      | 4.3   | Project Mobilization             | 48          |
|      | 4.4   | Project Roles and Responsibility | 54          |
|      | 4.5   | Methodology                      | 63          |
|      | 4.6   | Project Monitoring               | 63          |
|      | 4.7   | Issues Resolution                | 64          |
|      | 4.8   | Documentation ERS                | 64          |
|      | 4.9   | Training                         | 65          |
|      | 4.10  | Cut – Over Approach              | 65          |
|      | 4.11  | Project Plan                     | 65          |
| V.   | RESU  | JLT AND <mark>DISCUSS</mark> ION | 76          |
|      | 5.1   | Result of Case Study             | 76          |
|      | 5.2   | Discussion ROTHERS GABRIE        | 80          |
| VI.  | CON   | CLUSION AND RECOMMENDATION       | 84          |
|      | 6.1   | Conclusion                       | 84          |
|      | 6.2   | Recommendation                   | 87          |
| APP  | ENDIX | X A. EVALUATION FROM ABC COMPANY | 89          |
| BIBI | LIOGR | RAPHY                            | 101         |

# LIST OF FIGURES

| Figure                              |    |  |
|-------------------------------------|----|--|
| 2.1 SAP R/3 Enterprise Architecture | 10 |  |
| 2.2 Application Link Enabling       | 13 |  |
| 2.3 SAP R/3 BOR and BAPI            | 14 |  |
| 2.4 Purchasing Flow                 | 19 |  |
| 2.5 Purchase Order Screen           | 20 |  |
| 2.6 Material Management Integration | 20 |  |
| 2.7 Sale & Distribution Process     | 21 |  |
| 2.8 Integrated with other modules   | 21 |  |
| 2.9 General Ledger Integrated       | 22 |  |
| 2.10 Acquisition via Purchasing     | 23 |  |
| 2.11 Controlling Integration        | 23 |  |
| 2.12 Active Check Budget            | 24 |  |
| 3.1 ASAP Road Map                   | 27 |  |
| 4.1 Project Organization            | 48 |  |
| 4.2 Project Plan Chart              | 66 |  |

# LIST OF TABLES

| <u>Table</u> |                                                                     |    |
|--------------|---------------------------------------------------------------------|----|
| 4.1          | Comparing of function location and Business functions               | 33 |
| 4.2          | Business Processes Scope for SAP modules                            | 34 |
| 4.3          | SAP modules for implementation                                      | 40 |
| 4.4          | Customer Requirement for Implementation                             | 45 |
| 4.5          | Number of Project Implement Team                                    | 49 |
| 4.6          | Minute Meeting                                                      | 63 |
| 4.7          | Deliverable Planning  ROTHERS OF SINCE 1969  SINCE 1969  SINCE 1969 | 71 |
|              | "ଧ୍ୟାରଥୁପ୍ର ଶ"                                                      |    |

#### I. INTRODUCTION

#### 1.1 Introduction SAP system

To create a good IT infrastructure requires some awareness of the business functionality being addressed. The server, storage, and network infrastructure solutions presented in this book are focused on SAP @ business application software. The choice and configuration of these software components plays an important role for the hardware configurations and ongoing IT operations needed. There are operating system, database, and server platform dependencies of these software solutions that may impact the performance (including sizing), availability, and total cost of ownership of the IT hardware infrastructure. Thus, some introduction to SAP is business software solutions is useful.

SAP was founded in 1972 in Walldorf, Germany. It stands for Systems, Applications and Products in Data Processing. Over the years, it has grown and evolved to become the world premier provider of client/server business solutions for which it is so well known today. The SAP R/3 enterprise application suite for open client/server systems has established new standards for providing business information management solutions.

In a standard SAP project system, it is divided into three environments, Development, Quality Assurance and Production. (http://www.sap-img.com/sap-introduction.htm)

The development system is where most of the implementation work takes place.

The quality assurance system is where all the final testing is conducted before moving the transports to the production environment. The production system is where all the

daily business activities occur. It is also the client that all the end users use to perform their daily job functions.

## 1.2 OBJECTIVES:

- a. To know and study the structure of Systems and Applications Products Enterprise in Data Processing (SAP).
- b. To suggest how to prepare if the companies want to implement their system with SAP.
  - c. To introduce what are the benefits of SAP.

#### **1.3. SCOPE:**

This project will introduce the structure Systems and Applications Products Enterprise in Data Processing (SAP), and introduce what the benefits of Systems and Applications and what SAP provide for the company and if the company wants to implement the system with SAP what they should be and should prepare.

#### II. LITERATURE REVIEW

ERP (Enterprise Resource Planning) is a package which supported by application software to help business, inventory, and manufacturer manage, collect, and analyst the data or information part of their business, it's covering product planning, parts purchasing, maintaining inventories, interacting with supplier and customer, providing customer service and transportation management, tracking order, finance, sale and distribution and human resource.

SAP (System of Applications and Products in Data Processing) is a package one of ERP tools, SAP was found in Germany in 1972. It has many modules for supporting all different operation in company or for different industries.

#### 2.1 HISTORY OF SAP

On April 1, 1972 five IBM employees created SAP as System analyzes und Programmentwicklung ("Systems Analysis and Program Development") in Mannheim, Germany. Their concept, they want to develop and market standard enterprise software which would integrate all business processes with real-time processing this concept came to them through their work as system consultants for IBM they notice that client after client was developed the same or very similar, computer programs..

#### From a start-up software vendor to global market leader

Over twenty-five years, their concept has transformed SAP from small regional enterprise into a world-class international company. Today the SAP group is the global marker leader in enterprise resource planning software, and has subsidiaries, affiliates and branch offices in nearly every industrial nation in the world. Important milestones

in the company's corporate history include its conversion to a GmbH (a closely-held corporation) in 1977, the opening of the company's headquarters in Walldorf, and its conversion into a publicly-held corporation whose shares are listed on several stock markets.

SAP changing its structure to a publicly-held corporation, SAP significantly strengthened its capital base and laid the foundations for its employees to enjoy more of a share in the company's success. In the end, it is SAP's employees whose know-how, motivation and performance have nurtured the company's progress. And it is their commitment and innovative drive which will pace the company's future success and keep it ahead of the competition.

#### Over one million R/3 users

First, the development and 1979 market release of the R/2 software system for mainframes, and, second, the R/3 client/server software system introduced in 1992. Since its debut, the R/3 System use has grown explosively. At present there are more than one million end users around the world work with the R/3 System.

The first customer of SAP is the German ICI subsidiary in Ostringen in 1972, in those days, mainframes only had 500 kilobytes with a limited data volume were feasible. It was against this technological background anyway the development of SAP products has continually benefited from major advances in hardware sector.

For finished implementation of its initial project, SAP had nine employees and end of its first fiscal year, SAP posted a profit on revenues of DM 620000. In the second year of operation, SAP had 2 local business there are the Tobacco and cigarette manufacture Roth-Handle and pharmaceutical company Knoll to be new customers.

They chose SAP Financial Accounting (RF) System this system quickly earned a reputation as an excellent standard package and installations expanded to 40 customers. After that SAP had the newly development this is Materials Management (RM) system which included modules for purchasing, inventory management and invoice verification, with modules for purchasing, inventory management and invoice verification, and this system can integrate into Financial Accounting also.

#### SAP moves to Walldorf

For fifth year of operations, SAP became a GmbH (a closely-held corporation) and changed name to be System, Anwendungen, Produkte in der Datenverbeitung ("System, Applications, Products in Data Processing"). This system made revenues close up to DM 4 millions, and 25 employees. In 1977, SAP move headquarter to Walldorf and this year it got 2 foreign customers from Austria, after that for one year it had 100 customer and 50 employees otherwise SAP had introduce new module that is Asset Accounting (RA) and SAP developed a French version of the accounting module, SAP had stepped toward to international markets.

In 1878 SAP provided R/2 System as sales headed toward the DM 10 millions milestones, SAP began operation of its own computer center in Walldorf which completed in 1980 that year software SAP got 50 of the 100 largest industrials companies in Germany to be its customers.

#### R/2 System goes international

In 1982, SAP had tenth anniversary and sales growth up to over DM 24 millions they had SAP users from 236 companies in Germany, Austria and Switzerland.

In 1984 occurred SAP (International) AG in Switzerland, which focused on to increase sales of the R/2 System in international markets. SAP provided 2 new applications that are Personnel Management and Plant Maintenance and that time SAP installed Production Planning and Control System for its first pilot customers.

1985 The Walldorf headquarter had expand to 10,000 square meters of space and at Swiss subsidiary occurred a new headquarter. And SAP system was used in European countries its customers are in South Africa, Kuwait, Trinidad, Canada and US.

## The DM 100 million sales mark exceeded

1986 SAP GmbH the capital stock was increased from DM 500,000 to DM 5 millions. The largest single hardware investment to date was made in Walldorf with the installation of an IBM mainframe costing DM 7 million. The year's sales topped DM 100 million, and SAP exhibited at CeBIT, the world's largest IT trade fair, for the first time.

The 15<sup>th</sup> years of the company's history, SAP opened branch offices in Munich and Hamburg, and subsidiaries in four European countries there are Netherlands, France, Spain and UK. SAP had sales more than doubled to DM 245 millions, with 850 companies. In 1987 SAP introduced it's a new generation of software, and the R/3 system.

#### SAP goes public

1988 SAP had strengthened by subsidiaries in Denmark, Sweden, Italy and US. SAP consulting GmbH had joint project SAP and the consulting firm Arthur Andersen, and got Dow Chemical as 1000<sup>th</sup> customers, and important event of the year were

capital stock of SAP was increased from DM 5 millions to DM 60 millions, the subsequent conversion of SAP GmbH into a stock corporation, SAP AG, and the flotation of SAP shares on the stock market. SAP shares were quoted on the securities exchanges in Frankfurt and Stuttgart.

In 1989, SAP shares began trading on the Zurich stock exchange. SAP expanded its alliance and strategic cooperation approaches by taking a majority investment in TOS GmbH in Freiberg. Through the "International User Conference" in Lausanne, Switzerland, and the first "SAPPHIRE" user conference in North America, SAP demonstrated its solid commitment to direct international customer contact.

#### Over 1,000 employees

SAP growth to twelve subsidiaries included Canada, Singapore and Australia, in 1989 the large number of participants attending the first Annual Stockholders' Meeting; it had strong employees more than 1000 and expansion of the customer base. This success manager magazine called SAP that "Company of the Year" for the few years later.

In 1990 capital stock of SAP growth to DM 85 millions and Siemens Nixdorf founded SRS GmbH in Dresden. SAP had a foothold in East German market and had sales to over DM 500 millions and had 1700 staffs.

#### SAP develops Russian R/2 version

In 1991, Steeb GmbH was completed and merged with CAS to form STEEB-CAS GmbH, created a high-caliber software company by an attractive product offered for the small and medium size company market. Eastern European business of SAP developed

quickly, SAP collaborated with Russian Software Company to develop R/2 version in Russian. At the end of year, SAP group got 2,225 customers in 31 countries and got sales of more than DM 700 millions.

In twentieth year of SAP, SAP introduced new product and Sales Center in Walldorf. Share capital of SAP was growth from DM 15 millions to DM 100 millions, SAP became firmly established a global company includes South Africa, Malaysia and Japan. In 1992, its software was supported for 14 different languages.

## Shipment of the client/server system R/3

R/3 was released in mid of 1992, SAP started to penetrate the mid size market.

SAP took top position among German software vendors in 1993. The company moved to 7th place among software companies, establishing a clear lead in the global business applications software market. Sales surpassed the important DM 1 billion mark for the first time in 1993, and the global customer base stood at 3,500 companies. SAP made an investment in iXOS Software GmbH with the aim of developing and marketing graphical user interfaces and optical archiving of documents.

#### New development center in Foster City, California

R/3 releases 2.0 and 2.1 provided more functionality. SAP and Microsoft singed an agreement to port R/3 to Windows NT included 18<sup>th</sup> subsidiary of SAP occurred in Czech Republic the establishment by SAP America of a development center in Foster City in Silicon Valley, California, and SAP introduced SAP Japan that had supported for Kanji in version of R/3

1994 SAP had 66 % of sales to over DM 1.8 billions, at the end of year SAP had customer 200 of the more than 4000 customers using R/3 in production operation. Swiss customer was the first customer to go live with R/3 on Microsoft Window NT

1992 R/3 had been installed more than 1000 times. SAP received ISO 9000 certification and SAP completed R/3 release 2.2 that included a wide rang of enhancements in Logistics. SAP expanded its sales organization and strategic alliances. In Germany, SAP acquired a 52% stake in DACOS Software GmbH with the aim of developing an integrated software solution for the retail industry. The 19th subsidiary opened in Mexico City.

The Annual Stockholders' Meeting agreed to a DM 400 million capital increase out of retained earnings, bringing total capital to DM 500 million. The resulting 1:4 stock split was positively received by the market and led to a significant increase in stock price levels.

#### Microsoft chooses R/3

In 1995 SAP had more than 6,000 companies to be its customers. During the year Microsoft joined IBM as an R/3 customer from the high-tech sector.

In 1995 R/3 became the largest source of overall revenues, SAP had total sales DM 2.7 billion continued growth with new release 3 this version had important areas of Production planning and control and including used IBM AS/400 platform.

#### Sales reach DM 3.7 billion in SAP's anniversary year

In its 25<sup>th</sup> year of operations, sales growth up to DM 3.7 billions, SAP showed that business processes can be modeled in a standard way across and with industry

sectors, when IT industry developed flexible and cost-effective client/server architecture, SAP provided its customer by the right product at the right time.

#### R/3 becomes Internet-enabled

The success of R/3 has become to the top of global software market, SAP provides the latest version which is the first comprehensive, Internet enabled business application package. Release 4.0 is already development to increase the attractiveness of R/3 with more user-friendly this increased attractiveness from small and mid size business. The R/3 system is here but users can look forward to its continuing enhancement. (http://www.sapfans.com/sapfans/saphist.htm)

#### 2.2 Architecture of SAP

SAP R/3 is event-driven transaction processing software for business events in an organization is primary value chain. Transaction processing systems supported by enterprise software are most concerned with the day-to-day needs of a business in conducting its on-going activities.

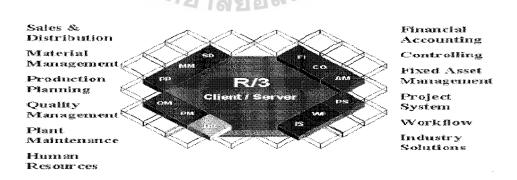

Figure 2.1 SAP R/3 Enterprise Architecture

# St. Gabriel's Library, Au

3140 e 1

The R/3 Basis is the software that implements SAP three-tier client/server architecture. It consists of application modules and application servers, which are distinct components. The application modules support all of a company's business transactions and are integrated interactively. All application modules share data through the R/3 database, which contains the data for all modules

The SAP Business Framework is a family of SAP and non-SAP products. It is an open, integrated, component-based enterprise business application solution for companies of any size in any industry. Business Framework provides flexibility in setting up enterprise-critical distributed IT systems using independent components. The R/3 System is an evolving family of application components that can be combined into an integrated, continuously maintainable network solution regardless of the release of the components. Business Framework is an open design, allowing integration of components from third-party vendors.

The SAP R/2 System was developed to run on mainframe computers; SAP R/3 System has been developed to run with distributed multi tier client/server architecture. SAP R/3 can be configured to run on a single computer or it can be distributed among many different machines at different locations. There is a clear distinction between the presentation, application, database, and Internet-enabling layers.

The presentation layer is the user interface, and a number of different graphical user interfaces (GUIs) can be used. SAPGUI is user interface software (in over 20 different languages) of SAP, but Microsoft Windows or Internet browser interfaces can be used in its place. Other examples of interfaces are kiosk systems, and telephone answering systems.

Application servers contain the complete business process logic of R/3 applications. These application servers can run on Windows NT, XP systems and latest version, major UNIX operating systems, and AS/400 systems. A number of different application servers can be connected in a network, distributed geographically.

The database layer manages both the R/3 System application components and the enterprise's working data. This task is performed using relational database management systems. Supported are IBM DB2, Informix Online, Microsoft SQL Server, and Oracle. Database servers can be on different servers from the application servers, and can include mainframes, Windows NT, UNIX or AS/400. The industry standard SQL (Structured Query Language) is used for defining and manipulating all data. Applications are fetched from the database as required, loaded into the application layer, and then run from there.

(http://www.ryerson.ca/~ppille/sap/Resources/EnterpriseResourcePlanningSAP2.htm)

SAP also has an Internet layer (with access through a Web server) that works with System R/3 that enables a corporation to couple its systems with customers and vendors. Employees can access the system over the Internet or intranet, customers can place orders, and vendors can access their customers' warehouse data to schedule deliveries just in time.

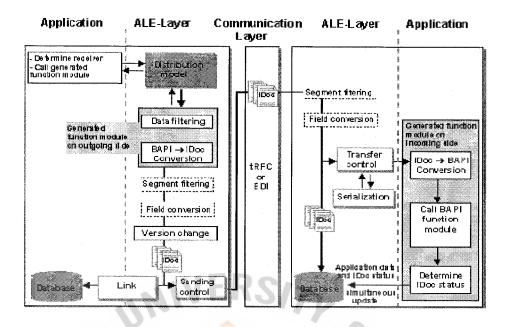

Figure 2.2 Application Link Enabling

SAP Application Link Enabling (ALE) is used to manage widely distributed, loosely coupled systems, based on an exchange of messages controlled by business processes. Individual companies in a corporation can distribute their transaction workloads where data are distributed, while a common service is offered throughout the network. Individual tasks can be distributed across locations. The systems involved can be different R/3 systems or non R/3 systems. With ALE, applications are integrated using asynchronous communications mechanisms.

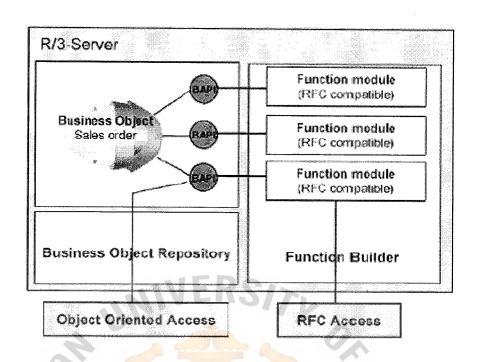

Figure 2.3 SAP R/3 BOR and BAPI

The R/3 System provided standard interfaces to run R/3 integration with the processes and data of business applications from other vendors and itself. These object-oriented interfaces are called Business Application Programming Interfaces (BAPIs). BAPIs are compatible with Microsoft's Distributed Component Object Model (COM/DCOM) specifications and the Object Management Group's Common Object Request Broker (CORBA) specifications.

R/3 applications are modules that can be used alone or combined with other solutions and business processes. R/3 is scalable and can be used with from 30 to several thousand users.

(http://www.ryerson.ca/~ppille/sap/Resources/EnterpriseResourcePlanningSAP.htm)

Popular desktop programs such as MS Word, MS Excel, and MS Project can be linked to R/3 applications. Electronic Data Interchange (EDI) between companies is also part of R/3

The BASIS System is the fundamental software within R/3 Application module. (http://www.sapfans.com/sapfans/sapr3con.htm)

#### **2.3 ABAP**

ABAP (Advanced Business Application Programming) is a high level programming language created by the German software company SAP. It is currently positioned as the language for programming Web Application Server for SAP, part of its NetWeaver platform for building business applications.

ABAP is the SAP programming language that is used to develop and modify in the application modules. Custom programming with ABAP is possible for add on modules (http://en.wikipedia.org/wiki/ABAP)

## 2.4 SAP R/3 Applications

R/3's applications are modules. They can be used either alone or combined with other solutions or business processes. The integration capability of these applications increases the benefits derived for any company. R/3 applications are categorized into 3 main areas:

- Financial applications
- Logistics applications
- Human resources applications

#### **Financials**

Financials is a package of integrated financial application components encompasses all aspects of financial accounting, investment management, controlling, treasury management, and enterprise controlling.

- **FI: Financial Accounting** Collects all the data in company relevant to accounting, providing complete documentation and comprehensive information, and is at the same an up-to-the-minute basis for enterprise-wide control and planning.
- **CO:** Controlling CO is a complete array of compatible planning and control instruments for company-wide controlling systems, with a uniform reporting system for coordinating the contents and procedures of company's internal processes.
- IM: Investment Management IM offers integrated management and processing of investment measures and projects from planning to settlement, including pre-investment analysis and depreciation simulation.
- TR: Treasury TR is a complete solution for efficient financial management that ensures the liquidity of worldwide company, its structures, financial assets, profitability and minimizes risks.
- EC: Enterprise Controlling EC continuously monitors company's success factors and performance indicators on the basis of specially prepared management information

#### Logistics

Logistics includes all processes involved in purchasing, materials management, manufacturing, warehousing, quality management, plant maintenance, service

# St. Gabriel's Library, An

management and sales and distribution. All applications access a shared consistent database, supported by production data management.

- SD: Sales & Distribution SD actively supports sales and distribution activities with outstanding functions for pricing, prompt order processing, and on-time delivery, interactive variant configuration, and a direct interface to profitability analysis and production.
- PP: Production Planning and Control

  PP provides comprehensive process for all types of manufacturing: from repetitive, make-to-order, and assemble-to-order production, through process, lot and make-to-stock manufacturing, to integrated supply chain management with functions extended MRP || and electronic, add optional interfaces to PDC, process control systems, CAD and PDM.
- PS: Project System

  PS coordinates and controls all phases of a project, in direct cooperation with Purchasing and Controlling, from quotation to design and approval, to resource management and cost settlement.
- MM: Materials Management MM cover all purchasing processes with workflow-driven processing functions, enables automated supplier evaluation, lowers procurement and warehousing costs with accurate inventory and warehouse management, and integrates invoice verification.
- QM: Quality Management QM monitors, captures, and manages all processes relevant to quality assurance along the entire supply chain, coordinates inspection processing, initiates corrective measures, and integrates laboratory information systems.
- PM: Plant Maintenance PM provides planning, control, and processing of scheduled maintenance, inspection, damage-related maintenance, and

service management to ensure availability of operational systems, including plants and equipment delivered to customers.

- **SM: Service Management** SM provides highly integrated customer service functionality to compete in today's global markets.
- PDM: Product Data Management PDM supports in creating and managing product data throughout the product life cycle.

#### **Human Resources**

HR provides solutions planning and managing company's human resources, using integrated applications that cover all personnel management tasks and help simplify and speed the process.

- PM: Personnel Management PM is a complete solution for personnel administration, recruitment management, travel management, benefits administration and salary administration.
- OM: Organizational Management OM assists in maintaining an accurate picture of organization's structure, no matter how fast it changes. It is systematic and forward planning tool that considers the final affects of all personnel events thus it is complete solution for personnel cost planning.
- PA: Payroll Accounting PA addresses payroll functions from a global point-of-view and gives the capability to centralize payroll processing or decentralize the data based on country or legal entities.
- TM: Time Management TM is integrated with payroll accounting, controlling, production planning, plant maintenance, project system, external services and shift planning. It provides with a variety of standard reports that will assist in tracking and analyzing employee time with completeness and accuracy.

• **PD: Personnel Development** PD assists with planning, monitoring, and analyzing scheduled seminars, training courses, and business events, registration and booking, price determination and invoicing.

# Material Management (MM)

To supports the procurement and inventory functions occurring in day-to-day business operations such as purchasing, inventory management, reorder point processing etc.

Purchase Order

Inventory Management

Provided Supplier

Plantage

Plantage

Plantage

Plantage

Plantage

Plantage

Plantage

Plantage

Plantage

Plantage

Plantage

Plantage

Plantage

Plantage

Plantage

Plantage

Plantage

Plantage

Plantage

Plantage

Plantage

Plantage

Plantage

Plantage

Plantage

Plantage

Plantage

Plantage

Plantage

Plantage

Plantage

Plantage

Plantage

Plantage

Plantage

Plantage

Plantage

Plantage

Plantage

Plantage

Plantage

Plantage

Plantage

Plantage

Plantage

Plantage

Plantage

Plantage

Plantage

Plantage

Plantage

Plantage

Plantage

Plantage

Plantage

Plantage

Plantage

Plantage

Plantage

Plantage

Plantage

Plantage

Plantage

Plantage

Plantage

Plantage

Plantage

Plantage

Plantage

Plantage

Plantage

Plantage

Plantage

Plantage

Plantage

Plantage

Plantage

Plantage

Plantage

Plantage

Plantage

Plantage

Plantage

Plantage

Plantage

Plantage

Plantage

Plantage

Plantage

Plantage

Plantage

Plantage

Plantage

Plantage

Plantage

Plantage

Plantage

Plantage

Plantage

Plantage

Plantage

Plantage

Plantage

Plantage

Plantage

Plantage

Plantage

Plantage

Plantage

Plantage

Plantage

Plantage

Plantage

Plantage

Plantage

Plantage

Plantage

Plantage

Plantage

Plantage

Plantage

Plantage

Plantage

Plantage

Plantage

Plantage

Plantage

Plantage

Plantage

Plantage

Plantage

Plantage

Plantage

Plantage

Plantage

Plantage

Plantage

Plantage

Plantage

Plantage

Plantage

Plantage

Plantage

Plantage

Plantage

Plantage

Plantage

Plantage

Plantage

Plantage

Plantage

Plantage

Plantage

Plantage

Plantage

Plantage

Plantage

Plantage

Plantage

Plantage

Plantage

Plantage

Plantage

Plantage

Plantage

Plantage

Plantage

Plantage

Plantage

Plantage

Plantage

Plantage

Plantage

Plantage

Plantage

Plantage

Plantage

Plantage

Plantage

Plantage

Plantage

Plantage

Plantage

Plantage

Plantage

Plantage

Plantage

Plantage

Plantage

Plantage

Plantage

Plantage

Plantage

Plantage

Plantage

Plantage

Plantage

Plantage

Plantage

Figure 2.4 Purchasing Flows

# St. Gabriel's Library. Au

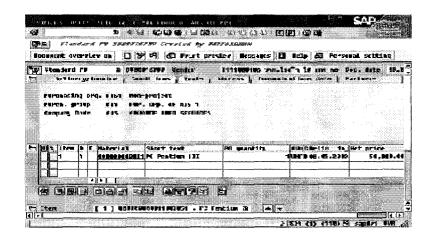

Figure 2.5 Purchase Order Screen

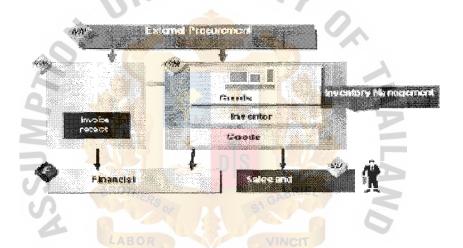

Figure 2.6 Material Management Integration

## Sales & Distribution (SD)

Help to optimize all the tasks and activities carried out in sales, delivery and billing. Key elements are pre-sales support, inquiry processing, quotation processing, sales order processing, delivery processing, and billing and sales information system.

#### Sales & Distribution Process

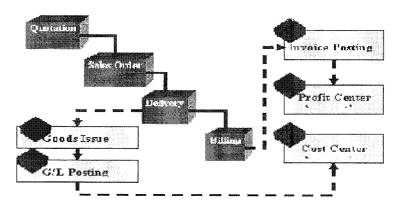

Figure 2.7 Sale & Distribution Process

# Financial Accounting (FI)

This area contains the following modules:

- FI-GL General Ledger
- FI-AP Accounts Payable
- FI-AR Accounts Receivable
- FI-AA Asset Accounting
- Fully integrated with other modules.
- Automatic and simultaneous posting of all sub-ledger items in the G/L accounts.
- Real-time evaluation of and reporting on current accounting data.

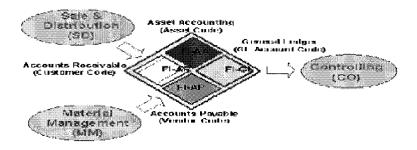

Figure 2.8 Integrated with other module

#### General Ledger Integrated

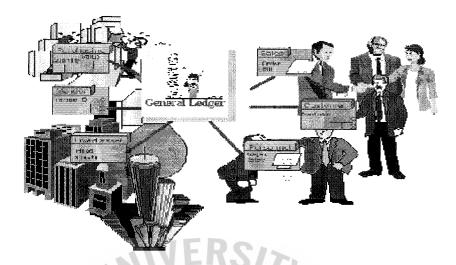

Figure 2.9 General Ledger Integrated

#### Financial Management

It comes with new post processing of electronic bank account statements functions that enable customers to select and correct bank statement items faster in case the function did not post automatically. This enables the users to trigger automatic postings for several items at the same time. It also has an accrual accounting engine that enables users to automatically calculate and post accruals such as license fee, rent costs, or revenues in the general ledger accounting facility of SAP R/3 Enterprise core.

Besides this, the functions have been added or changes have been made in the functions for process improvements, valuation and legal improvements, and technical improvements.

### **Asset Accounting Features**

Designed to manage and supervise individual aspects of fixed assets including purchase and sale of assets, depreciation and investment management.

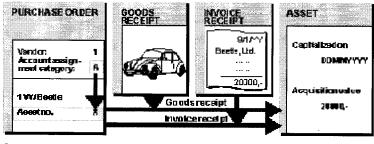

Acquisition via Purchasing

Figure 2.10 Acquisitions via Purchasing

## Controlling (CO)

Represent the company's flow of cost and revenue. It is a management instrument for organizational decisions. It is automatically updated as events occur.

This area contains the following modules:

- CO-CCA Cost Center Accounting
- CO-PCA Profit Center Accounting
- CO-IO Internal Orders
- Controlling provides you with information for management decision-making.
- Implementation depends on your organization's structure.
- Integrated with other modules.
- Reconciliation with FI.

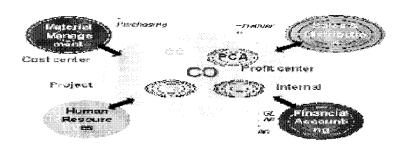

Figure 2.11 Controlling Integration

# St. Gabriel's Library, Au

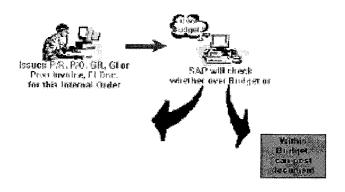

Figure 2.12 Active Check Budget

#### Supply Chain Management

The 4.7 version provides users with manufacturing execution that is based on the process management functionality of the previous SAP R/3 releases. It delivers additional production execution features and serves as a basic manufacturing platform. This version also comes with the function for managing cross- system flow of goods. It attains this function by facilitating the management of good movements relating to sales and purchase orders within a business system group. Moreover it comes with the functions for advanced warehouse interface, business application add-ins, document change management for purchase orders, interfaces and extractors, task and resource management.

#### 2.5 SAP Enterprise Release 4.7 Introduction

SAP R/3 Enterprise Core – popularly known as Enterprise Release 4.7 - is the latest version of the SAP R/3 suite of enterprise software applications. It is designed to

offer the best possible foundation for easily carrying the company through to e-business with mySAP Business Suite.

The first release of SAP R/3 Enterprise Core (4.7) contains some functional enhancements, but it is primarily a technical change. SAP R/3 Enterprise is built on SAP Web Application Server (SAP Web AS) and integrates seamlessly with the enterprise portals and exchange infrastructure.

SAP Enterprise Core is the heart of SAP R/3 4.7 and supports the packaging concepts, business configuration sets and Unicode-compliance. In addition, enterprise core provides users with the SAP R/3 Enterprise HR and non-HR Core Support Packages.

Release 4.7 is a major change of direction for SAP and therefore for its customers.

This new release needs to be closely studied by each of its customers and then acted on.

In this 7 article tutorial we will cover subjects such as:

- Architecture
- Features and Benefits
- Technical Specifications
- New Functionality
- Upgrade Path

#### 2.6 Benefits of SAP

- Simultaneous visibility across the whole enterprise
- Reporting and analyzing
- Offers a good understanding of the current situation of the company

- Consulting managers about how much value they can add to their firm by improving each department
- Supports databases, applications, operations systems and hardware from almost every major supplier
- Offers a high security and information consistency to manage the firm's production according to customers' demand
- To choose the best marketing strategy that fits best to the firm's customer database - coordination across the company provides managers a satisfying control in every phase and department
- Eliminates unnecessary use of effort
- Enables managers to focus their attention on the core process.

(http://home.ku.edu.tr/~adervisoglu/c.html)

#### III. METHODOLOGY

#### 3.1 Project Methodology

Streamlined, Proven Methodology

To ensure the successful, on-time delivery of your project, SAP offers the Accelerated SAP (ASAP) methodology for project management and system implementation. Developed by SAP to optimize the success of implementing the SAP Business Suite, ASAP streamlines the implementation by providing templates, methods, tools, and accelerators that have been built on the success of thousands of previous SAP implementations.

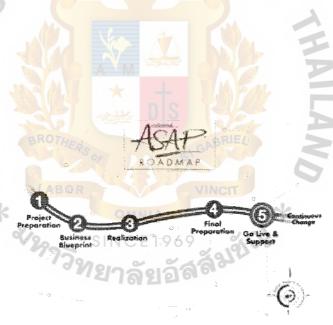

Figure 3.1 ASAP Roadmap

The ASAP methodology adheres to a specific road map that addresses the following five (5) general phases:

- 1 **Project Preparation**, in which the project team is identified and mobilized, the project standards are defined, and the project work environment is set up;
- **Blueprint**, in which the business processes are defined and the business blueprint document is designed;
- **Realization**, in which the system is configured, knowledge transfer occurs, extensive unit testing is completed, and data mappings and data requirements for migration are defined;
- 4 Final Preparation, in which final integration testing, stress testing, and conversion testing are conducted, and all end users are trained;
- 5 Go-Live and Support, in which the data is migrated from the legacy systems, the new system is activated, and post-implementation support is provided

ASAP incorporates standard design templates and accelerators covering every functional area within the system, as well as supporting all implementation processes. Complementing the ASAP accelerators, Project management team must create a comprehensive project plan, covering the overall project, project staffing plan, and each sub-process such as system testing, communication and data migration. Milestones are set for every work path, and progress is carefully tracked by the project management team.

### 3.2 Effective Communication

Weekly update meetings ensure full communication between the project team, the client project team, and project management. These meeting are used not only to update on project status, but also to identify any issues or risk areas that may threaten the

project. By identifying these problems early, they are more easily mitigated and resolved, reducing their impact on the project timeline.

### 3.3 Ensuring Quality and Mitigating Risk

Project quality is verified near the completion of each project phase. Using existing ASAP checklists, these quality checks ensure that all tasks for the phase have been completed properly, that all relevant documentation has been kept, and that all tasks required to commence the next phase of the project have been completed.

For more understanding the methodology, please see the case study in the next chapter. (http://www.tuiconsulting.com)

### IV. PROJECT CASE STUDY

### 4.1. Project Introduction

### **Company Background**

The ABC Company has been recognized for its high standard quality of construction work by private clients and government authorities and has been certified ISO 9000, ISO 9001 and ISO 9002.

At present, the business of ABC operations involves 8 major categories:

- 1. Large-Scale Building Construction
- 2. Industrial Plants and Facilities
- 3. Pipelines and Tank Farms
- 4. Highways, Railways, Bridges and Expressways
- 5. Airports, Jetties, Deep-sea Ports and Marine Works
- 6. Multi-Purpose Hydro-Electric Dams, Tunnels and Power Plants
- 7. Steel Structures
- 8. Telecommunications

### 4.2. Project Scope

ABC has expanded its operations to a point where existing IT systems – based on the "JD Edward – General Ledger" software package and a number of in house developed systems - can no longer handle the growth and rapid changes in current business environment. In addition, current systems are not integrated and cannot provide timely results to support management decision. To address this issue, ABC has decided to implement a state-of-the-art enterprise resource planning (ERP) solution; named SAP R/3.

ABC is management agreed to use an accelerated implementation approach to the SAP implementation in order to deliver a productive SAP system in a shorter time period enabling quicker benefits realization. The objectives of this SAP implementation are:

- To implement an integrated system to support ABC's back office operation in order to minimize redundancy of work, improve internal control and provide timely and accurate information to support management's decision
- To implement streamlined business processes in head-office and all job sites to be true state of the art operations with appropriate level of computerized system support
- To implement the system using a SAP standard reference model as a template.
- To establish a firm foundation business process, and ready for future improvement

The new ERP system will replace most of current computer systems, which are supporting business processes at head quarter as well as at major construction sites. These business processes include:

- Financial accounting area
- Purchasing area
- Inventory control area
- Equipment managements area
- Job control and costing area

### • Billing area

# Business Process

IT Infrastructure

Interfaces

### The 8 Dimensions of Scope

Define the business unit/division, and geographic impacted by the new system.

Identify and define ABC' process chains, functions and tasks to be supported by the new system

Map the processes identified above to SAP R/3 functionality required to support the new business model, defining the SAP R/3 functionality to be configured.

Identify hardware, systems software and communications scope required for the development, testing, training, production and other environments

Identify and size the expected interfaces to and from the SAP system

Identify the number and complexity of the data conversion efforts to create the opening data for the new system

List and categorize by effort the non standard reports and forms required to support the new system

Data Conversion

ABAP

Technical Enhancements Identify the custom developments, SAP "bolt-ons" or modifications required (these should be minimized where possible) to support any "gaps" in R/3 functionality

### 4.2.1. Organizational and Geographic Scope

Functional locations and their business functions will comprise the following:

Table 4.1 Comparing of Functional location and Business functions

| Functional Location                        | <b>Business Functions</b>      |
|--------------------------------------------|--------------------------------|
| Head office                                | Financial accounting processes |
|                                            | Management reporting           |
| E SUBJECTION DIS                           | Job cost estimate              |
| S BROTHERS OF S                            | Job result analysis            |
| LABOR                                      | Purchasing                     |
| SINCE 1969                                 | Sales and billing              |
| On-line Construction site (5 pilot sites)* | Purchasing                     |
| 10121                                      | Inventory control              |
|                                            | Job control                    |
|                                            | Account Payable                |
| Off-line Construction sites                | Purchasing                     |
|                                            | Inventory control              |
|                                            | Job control                    |
| Equipment Maintenance Site (J675)          | Equipment Maintenance          |

Table 4.1 Comparing of Functional location and Business functions (Con.)

| Functional Location      | Business Functions    |  |
|--------------------------|-----------------------|--|
|                          | Equipment Management  |  |
| Central Store (Ayuthaya) | Spare parts inventory |  |

<u>Remarks:</u> \* Business Blueprint will include requirements gathered from 5 pilot sites. However number of sites to go live will depend on readiness of support team. This will be re-assessed after the Business Blueprint phase.

### 4.2.2 Business Process Scope

A Process Chain is defined as series of processes that may cross-functional, divisional and geographic boundaries e.g. procuring goods and services to meet customer demand. The following lists the ABC business processes that are classified as in scope and map them to the appropriate SAP functional modules.

Table 4.2 Business Processes Scope for SAP Modules

| Reference | Business Processes in scope           | SAP Module    |
|-----------|---------------------------------------|---------------|
|           |                                       |               |
| 1.0       | Construction job planning             |               |
| 1.1       | Maintain cost planning in WBS         | PS-BD, PS-PB, |
|           |                                       | EC-PG         |
| 1.2       | Copy planning to various versions     | PS-SCH        |
| 1.3       | Approve project budget                | PS-PB         |
| 1.4       | Maintain project budget               | PS-PB         |
| 1.5       | Plan revenue from manual/sales orders | PS-EXE        |
| 1.6       | Carry forward budget                  | PS-PB         |

Table 4.2 Business Processes Scope for SAP Modules (Continue)

| Reference | Business Processes in scope                                  | SAP Module    |
|-----------|--------------------------------------------------------------|---------------|
| 1.0       | Construction job planning                                    |               |
| 1.1       | Maintain cost planning in WBS                                | PS-BD, PS-PB, |
|           |                                                              | EC-PG         |
| 1.2       | Copy planning to various versions                            | PS-SCH        |
| 1.3       | Approve project budget                                       | PS-PB         |
| 1.4       | Maintain project budget                                      | PS-PB         |
| 1.5       | Plan revenue from manual/sales orders                        | PS-EXE        |
| 1.6       | Carry forward budget                                         | PS-PB         |
| 2.0       | Equipment Control                                            |               |
| 2.1       | Create and structure new equipment                           | PM-EQM, EC-   |
| Q         |                                                              | CEM           |
| 2.2       | Record usages and maintenance activities                     | PM-EQM, EC-   |
| 3         | DIS 136                                                      | СЕМ           |
| 2.3       | Maintain cost and revenue from the renting or leasing of the | EC-CEM        |
|           | equipments                                                   |               |
| 2.4       | Calculate operating and usage costs of the individual        | EC-CEM        |
|           | equipment, either time-base or performance-base, in any      |               |
|           | particular construction site and allocate them to proper     |               |
|           | financial accounts                                           |               |
| 2.5       | Calculate rent to each construction site base on the actual  | EC-CEM        |
|           | operating hours or the particular activity types.            |               |
| 2.6       | Equipment requirement and resource planning for each         | EC-CEM        |
|           | construction site.                                           |               |
| 2.7       | Preventive maintenance for individual equipments             | PM-PRM        |
| 2.8       | Maintenance order processing for individual equipment by     | PM-WOC        |
|           | internal and/or external service providers                   |               |

Table 4.2 Business Processes Scope for SAP Modules (Continue)

| Reference | Business Processes in scope                                     | SAP Module     |
|-----------|-----------------------------------------------------------------|----------------|
| 2.9       | Cost allocation and settlement of the repaired equipment        | PM-WOC, EC-    |
|           |                                                                 | RRB            |
| 2.10      | Reports show repairing and usage history through the life cycle | PM-IS, EC-CEM  |
|           | of the individual equipment                                     |                |
| 3.0       | General Purchase (includes finished goods, raw material,        |                |
|           | spare parts, consumable supplies, services and fixed asset)     |                |
| 3.1       | Raise purchase requisition                                      | MM-Purch, Srv, |
|           | UNIVERSITY                                                      | EC-BOS         |
| 3.2       | Request quotation from vendors/ subcontractors and perform      | MM-Purch, Srv, |
| 1         | price comparison                                                | EC-BOS         |
| 3.3       | Crate vendor contract                                           | MM-Purch, Srv  |
| 3.4       | Source determination (Source list, quota arrangement)           | MM-Purch, Srv  |
| 3.5       | Evaluate vendors                                                | MM-Purch, Srv  |
| 3.6       | Issue purchase orders to vendors/ subcontractor                 | MM-Purch, Srv, |
| 5         |                                                                 | EC-BOS         |
| 3.7       | Approve purchase requisition/purchase order                     | MM-Purch, Srv, |
|           | \$20 SINCE 1969 36                                              | EC-BOS         |
| 3.8       | Verify vendor invoices                                          | MM-Inv         |
| 4.0       | Inventory control (includes finished goods, raw material,       |                |
|           | spare parts, consumable supplies, services and fixed asset)     |                |
| 4.1       | Receive goods and services                                      | MM-IM, EC-     |
|           |                                                                 | BOS            |
| 4.2       | Manage Inventory (inventory transfers, physical inventory       | MM-IM          |
|           | counting and adjustments)                                       |                |
| 4.3       | Consumption Based Planning                                      | MM-CBP         |
| 4.4       | Monitoring stock balance at each construction site              | MM-IM          |

Table 4.2 Business Processes Scope for SAP Modules (Continue)

| Reference | Business Processes in scope                               | SAP Module         |
|-----------|-----------------------------------------------------------|--------------------|
| 5.0       | Financial accounting – General Ledger                     |                    |
| 5.1       | G/L Account Master Maintenance                            | FI-GL              |
| 5.2       | G/L Document Entry                                        | FI-GL              |
| 5.3       | Bank Reconciliation                                       | FI-GL              |
| 5.4       | Period-End Processing                                     | FI-GL              |
| 5.5       | Balance Sheet Planning                                    | FI-GL              |
| 5.6       | Balance Sheet, Profit and Loss Statement                  | FI-GL              |
| 5.7       | Cash flow statement*                                      | To be studied in   |
|           | A Some On                                                 | detail in business |
|           | 9                                                         | blueprint phase    |
| 6.0       | Financial accounting – Accounts Receivable                |                    |
| 6.1       | Customer Master Data Maintenance (Accounting Information) | FI-AR              |
| 6.2       | Customer Down Payments                                    | FI-AR              |
| 6.3       | Customer Billing                                          | FI-AR              |
| 6.4       | Customer Debit Memo and Credit Memo                       | FI-AR              |
| 6.5       | Customer Payment                                          | FI-AR              |
| 6.6       | Vat and Withholding Tax Process                           | FI-AR              |
| 6.7       | Dunning                                                   | FI-AR              |
| 6.8       | Bad Debt Provision                                        | FI-AR              |
| 6.9       | AR Analysis reports*                                      | FI-AR              |
| 7.0       | Financial accounting – Accounts Payable                   | FI-AP              |
| 7.1       | Vendor Master Data Maintenance (Accounting Information)   | FI-AP              |
| 7.2       | Vendor Down Payments                                      | FI-AP              |
| 7.3       | Processing Vendor Invoices                                | FI-AP              |
| 7.4       | Vendor Debit Memo and Credit Memo                         | FI-AP              |
| 7.5       | Employee Cash Advance                                     | FI-AP              |

Table 4.2 Business Processes Scope for SAP Modules (Continue)

| Reference | Business Processes in scope                                  | SAP Module     |
|-----------|--------------------------------------------------------------|----------------|
| 7.6       | Petty Cash                                                   | FI-AP          |
| 7.7       | Check Payment                                                | FI-AP          |
| 7.8       | VAT and Withholding Tax Process                              | FI-AP          |
| 7.9       | Cheque Maintenance Process                                   | FI-AP          |
| 7.10      | AP analysis reports*                                         | FI-AP          |
| 8.0       | Financial Accounting – Asset Accounting                      | FI-AA          |
| 8.1       | Asset Master Data Maintenance                                | FI-AA          |
| 8.2       | Asset Acquisition                                            | FI-AA          |
| 8.3       | Asset Capitalization from AUC                                | FI-AA          |
| 8.4       | Leased Asset                                                 | FI-AA          |
| 8.5       | Asset Transfer                                               | FI-AA          |
| 8.6       | Asset Disposal                                               | FI-AA          |
| 8.7       | Depreciation                                                 | FI-AA          |
| 8.8       | Asset Revaluation                                            | FI-AA          |
| 8.9       | Fixed Asset analysis reports*                                | FI-AA          |
| 9.0       | Cost Control and Cost Engineer                               |                |
| 9.1       | Integrate contract and billing plan Record                   | SD, PS, EC-BOS |
| 9.2       | Integrate commitment items from PR and PO (commitment)       | MM, PS         |
| 9.3       | Check availability budget against PR and PO (commitment)     | MM, PS         |
| 9.4       | Integrate down payment and retention record from project     | SD, PS         |
|           | contract                                                     |                |
| 9.5       | Integrate down payment and retention record from purchasing  | MM, FI, PS     |
| 9.6       | Record equipment rental cost and cost allocation to the jobs | CO, PS, EC-CEM |
| 9.7       | Procure materials direct to jobs (Cash)                      | MM, PS         |
| 9.8       | Issue stock from HO/other job to project location (Non-cash) | MM, PS         |

# St. Gabriel's Library. Au

Table 4.2 Business Processes Scope for SAP Modules (Continue)

| Reference | Business Processes in scope                                | SAP Module         |
|-----------|------------------------------------------------------------|--------------------|
| 9.9       | Monitor Project cost control and cost engineer             | PS                 |
|           | Cost control (Actual/Commitment/Budget)                    | * Need more        |
|           | Cost/Revenue                                               | investigate during |
|           | Work done*                                                 | business blueprint |
|           |                                                            | phase              |
| 10        | Project Cash Management                                    |                    |
| 10.1      | Record planning payment in WBS                             | PS                 |
| 10.2      | Integrate actual and commitment records                    | MM, SD, FI, PS     |
| 10.3      | Transfer payment                                           | PS                 |
| 10.4      | Monitor payment in/out flow                                | PS                 |
| 11.0      | Sales and Product Distribution (includes sales of finished | SD                 |
|           | goods and services)                                        |                    |
| 11.1      | Master Data Maintenance (Customer, Price and other         | SD-MD              |
| S         | conditions)                                                |                    |
| 11.2      | Sales Order for project                                    | SD (sales order),  |
|           | LABOR VINCIT                                               | EC-BOS             |
| 11.4      | Prepare Tax invoice, Invoice, Debit note and Credit note   | SD (Billing), EC-  |
|           | SINCE 1969                                                 | BOS, EC-RRB        |

# 4. 2.3. SAP Functional Scope

The scope of the SAP implementation will include the following functional modules:

<sup>\* =</sup> To be confirmed during Blueprint Phase

Table 4.3 SAP modules for implementation

|        | Module Name                   | In/Out of Scope | Comments            |
|--------|-------------------------------|-----------------|---------------------|
| PS     | Project System                |                 |                     |
| PS-BD  | Basic Project System data     | In              | Not include Network |
| PS-EXE | Project Execution             | In              |                     |
| PS-PB  | Project Cost/Revenue          | In              |                     |
|        | Planning & Budgeting          |                 |                     |
| PS-IS  | Projects Information System   | In              |                     |
|        | (including Project Cash       | 0               |                     |
|        | Management)                   | 2 1             |                     |
| MM     | Materials Management          | 1               |                     |
| MM-IM  | Inventory Management          | In              |                     |
| MM-BD  | Basic Data                    | In              |                     |
| MM-PUR | Purchasing                    | In              |                     |
| MM-IV  | Invoice Verification          | VINCIT In       |                     |
| MM-CBP | Consumption Based Planning    | In              |                     |
| MM-IS  | Purchasing Information System | In In           |                     |
| SD     | Sales and Distribution        |                 |                     |
| SD-MD  | Master Data                   | In              |                     |
| SD-BF  | Basic Functions               | In              |                     |
| SD-QT  | Quotation                     | In              |                     |
| SD-SLS | Sales Order Processing        | In              |                     |
| SD-BIL | Billing                       | In              |                     |
| SD-IS  | Sales Information System      | In              |                     |

Table 4.3 SAP modules for implementation (Continue)

|        | Module Name                    | In/Out of Scope | Comments             |
|--------|--------------------------------|-----------------|----------------------|
|        |                                |                 |                      |
| PM     | Plant Maintenance              |                 | unimat ou cieves and |
| PM-EQM | Equipment and Technical Object | In              |                      |
| PM-PRM | Preventive Maintenance         | In              |                      |
| PM-WOC | Maintenance Order Management   | In              |                      |
| PM-IS  | Maintenance Information        | In              |                      |
|        | System                         | ITY             |                      |
| PM-CEM | Construction Equipment         | In              |                      |
|        | Management                     | 2               |                      |
| EQ     | Engineering and Construction   | MA E            |                      |
| EQ-BOS | Bills of Services              | In              |                      |
| EQ-CEM | Construction Equipment         | In              | >                    |
|        | Management                     | GABRIEL         |                      |
| EQ-RRB | Resource-Related Billing       | VINCIT In       |                      |
| EQ-PG  | Project Progress               | In              |                      |
| FI     | Financial Accounting           | ละ              |                      |
| FI-GL  | General Ledger Accounting      | In              |                      |
| FI-AR  | Accounts Receivable            | In              |                      |
| FI-AP  | Accounts Payable               | In              |                      |
| FI-IS  | Financial Information System   | In              |                      |
| СО     | Controlling                    |                 |                      |
| CO-CCA | Cost Center Accounting         | In              |                      |
| AM     | Assets Management              |                 |                      |

Table 4.3 SAP modules for implementation (Continue)

|       | Module Name           | In/Out of Scope | Comments |
|-------|-----------------------|-----------------|----------|
| FI-AA | Asset Accounting      | In              |          |
| AM-IS | AM Information System | In              |          |

### Remarks:

- Development of Reports using the reporting generating utilities of the individual R/3 modules such as Logistics Information System.
- Development of analysis reports such as these is an ongoing process mostly occurring after the start of live use of the system, where the reporting requirements are continuously identified as the users become more familiar with what data is available in the system

The implement team will teach the selected ABC project team members how to use these report generating utilities and will provide guidance in developing up to five 'pilot' reports as part of the joint team approach to building the system

# 4.2.3 IT Infrastructure Scope

• The technical infrastructure to support the R/3 implementation will be twotier landscape including Development System (DEV), QA System (QAS) and Production Systems (PD). It is assumed that the will be done once for individual machines. This will include, but not be limited to: Managing printers and network structure.

- Managing and maintaining (including disk space growth rate estimates, networking/bandwidth, etc.) and establishment of a Prototyping, System
   Test, Training and Production clients
- Providing a stable production environment for the implementation this will include managing and maintaining the database and application servers and providing the appropriate level of support in the areas of regular back-ups, restart/recovery and performance monitoring. Ensuring adequate level of system performance for the production environment

### 4.2.5. Interface Scope

The interfaces scope includes a number of data transferring from sub-systems at construction sites to SAP system at head offices.

### 4.2.6. Data Conversion Scope

The purpose of this section is to highlight what data needs to be converted from legacy systems to support the SAP system. The guiding principle for data conversion will be to convert historical transactional and master data only if there is a driving business reason to do so. Automated conversions should be considered if there is sufficient volume (greater than 1,000 records) to warrant the programming effort required to build the conversion.

### Requirement of Data conversion of Material Management module

- Master data and documents of Material Management
- Open Purchase Order
- Vendor Master (active vender only)

- Material master (active materials only)
- Initialize Stock Balance
- Sales and Distribution
- Customer master data (all relevant views) (active customers only)
- Pricing master
- Payment terms
- Open sales orders (Contract Order)

## Requirement of Data conversion of Project system module

- Master and documents of Work Breakdown Structure
- Master and documents of Work Centers
- Master and documents of Network Hierarchy

### Requirement of Data conversion of Financial/Controlling module

- General Ledger Accounts (Chart of Accounts-active accounts only)
- Beginning GL balances
- Open accounts receivable
- Cost Elements
- Cost Elements
- Activity Types
- Assets
- Depreciation Areas
- Exchange rates
- Recurring Journal entries

### 4.2.7 Conversion Assumptions scope

Historical financial transactions are not expected to be converted to SAP. Only the opening balances as they go live date will be converted. This applies to all SAP objects.

Active master for master data (such as customer master, vendor master) are defined as items, which have balances at the go-live date or have had activity during the 12 month period preceding the go-live date.

The preparation of existing data to be ready for conversion to the SAP system and the reconciliation of converted data will be the responsibility of the relevant ABC users working under the guidance of the Consultant team.

### 4.2.8. Reports & Forms Scope

In compliance with SAP standard, our goal will be to minimize custom development (ABAP and SAP script) requirements and we will assume that initially ABC will largely use standard SAP reports and forms. Custom development or modification of forms and reports will be limited to address legal requirements only. It is assumed that other custom development requirements will be catered for after go live.

Table 4.4 Customer development require for implementation

| Short description        |      | Software feature identification | Comments            |
|--------------------------|------|---------------------------------|---------------------|
|                          |      |                                 |                     |
| MM area                  |      |                                 |                     |
| Purchasing Document (PO, | RFQ, | MM-Purchase                     | Format Modification |
| STO)                     |      |                                 |                     |
| Goods Issue Form         |      | MM-IM                           | Format Modification |
| Goods Receipt Form       |      | MM-IM                           | Format Modification |

ที่ยวจังเจ้สติ

Table 4.4 Customer development require for implementation (Continue)

| Short description           | Software feature | Comments            |
|-----------------------------|------------------|---------------------|
|                             | identification   |                     |
| Invoice Receipt Form        | MM-IV            | Format Modification |
| FI/CO area                  |                  |                     |
| Withholding Tax Certificate | FI-AP            | Format Modification |
| Withholding Tax Report      | ERSFI-AP         | Format Modification |
| Input Tax Report            | FI-AP            | Format Modification |
| Output Tax Report           | FI-AR            | Format Modification |
| Customer Statement          | FI-AR            | Format Modification |
| Vat Report                  | FI_GL            | Format Modification |

### 4.2.9 Technical Enhancements Scope (Gaps)

A technical is defined as custom code that may be developed or third party software that is connected to the SAP system or modifying existing SAP code. These technical enhancements are classified as follows:

- Source program code modifications
- SAP supported program modifications that are either developed or approved by SAP to be applied to the supplied code
- Customer supported program modifications that are developed or approved by the customer without review or approval of SAP
- Customer developed programs are new program modules written by the customer in the SAP language ABAP/4

- Object modifications are changes to SAP delivered objects. Objects in SAP include tables, master files, documents, match-codes, screens/windows, and report formats and data elements.
- Customer developed objects, which are new objects that the customer has created and which they are solely responsible for.

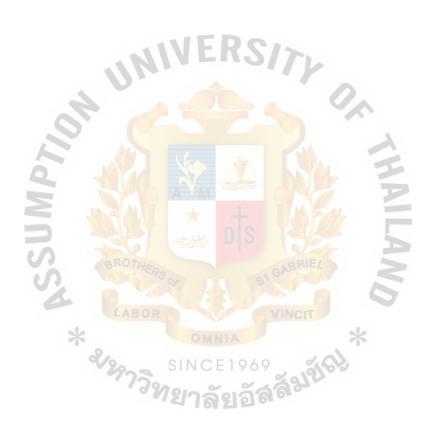

### 4.3. Project Mobilization

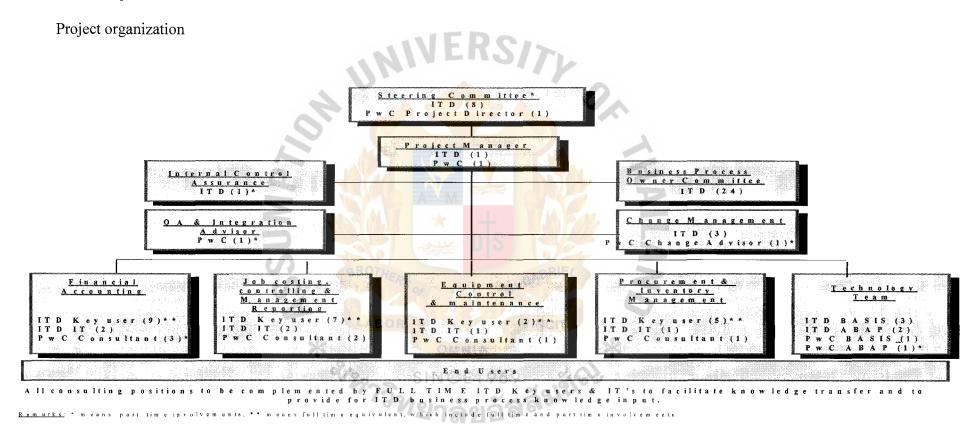

Figure 4.1 Project organization

Total number of staff as given in the above chart is broken down as follows:

Table 4.5 Number of project implement team

| Consultant | ABC                         |
|------------|-----------------------------|
| 1*         | 8*                          |
| 1          | 1                           |
| 1*         | 1*                          |
| 0          | 24*                         |
| 7          | -                           |
|            | 29                          |
| 1          | 3                           |
| BRIEL 1*   | 2                           |
| Non 2*     | 2                           |
| (3) 2/6/1  | 1                           |
|            | 1*  1 1*  7 - 1  1 1*  1 1* |

Remarks: \* means part time involvement

### **Full-time Team Members:**

 One full time ABC project manager and assistant are required for the following areas: day-to-day management, control, direction and liaison between Consulting implementation team and the Steering Committee and wider user community within ABC

- Similarly, one full-time between Consultant Consulting project manager is required to provide SAP-specific advice, methodology and QA input, together with prior implementation experience.
- Key users from each ABC business areas, which will utilize SAP functionalities. The key users providing ABC process knowledge and forming the core of an ongoing support organization when the project is complete. In keeping with the ASAP approach, these team members should be among the "best and brightest" of the ABC organization and should be empowered to make certain on-the-spot decisions regarding business processes and other project-related matters.
- Technical BASIS support team will be required to support in all hardware and system infrastructure aspects of the project.
- Technical ABAP team will be required to develop additional program, which are needed to fulfill business requirements.

### Part-time Team Members.

In addition to the above full-time team members, the project will require contributions from the following groups on a part-time basis:

- A project Steering Committee, drawn from the most senior ranks of ABC management to both reflect the importance of the project and to provide ultimate decision, arbitration and conflict resolution.
- A Business Process Owner Committee, drawn from ABC management who lead business areas, which will be impact by SAP implementation. The

# St. Gabriel's Library. Au

BPO's are the key persons who approve the to-be process flow and related data structures as well as ensure success in implementing those new concept and procedures in each area.

- Quality assurance: a senior member of the Consultant team with multiple
   SAP implementation project experience able to offer experience and quality
   control advice across a broad spectrum of implementation issues.
- Change Management & Training Management: we anticipate, on the basis of approximately 60 impacted users, that change management will be handled by ABC with advice and support from the Consultant Change Management Advisor and the Consultant Project Manager

### Project team training

The objective of the training is to provide SAP users with an appropriate level of knowledge delivered just prior to implementing activities. ABC project team will require training that includes the areas of SAP overview, new business process overview, detailed SAP instructional training and practice in performing the SAP transactions. Within ABC, we will assume that we have not more than 60 unique SAP named users. For end-user training we recommend the use of "Train the Trainers" approach. This approach will also allow ABC to retain training skills in –house and thus able to provide training on a gradual basis. The training of a tailored syllabus for the end –users will be provided, with training based on job roles, before go-live. Training materials will be based on the scripts developed during the realization phases.

For technical set up and configuration training, Consultant will transfer the configurations details to ABC project team. – As part of the knowledge transfer process.

In summary during the implementation period, Consultant will provide the

following classroom training for the ABC project team. For technical set up and

configuration training, Consultant will transfer the configurations details to ABC project

team. – As part of the knowledge transfer process.

In summary during the implementation period, Consultant will provide the

following classroom training for the ABC project team.

1. SAP Overview to ABC management

Course objectives: To present SAP integrated system concept, overview features

and functions to ABC managements.

Trainers: Consultant Consultants

**Attendees:** ABC managements

SAP implementation methodology

Course objectives: To demonstrate the working methods and procedures through

the life cycle of the project.

Trainers: Consultant Project Manager

Attendees: ABC Project team

SAP Functional overview PS, FI/CO, MM, SD, PM

Course objectives: To give a general view how the SAP functions in particular

areas can be used to serve business requirements.

**Trainers:** Consultant Consultants

**Attendees:** ABC Project team (Key Users & IT dept.)

4. SAP Functional workshop PS, FI/CO, MM, SD, PM

Course objectives: To train ABC key users on how to post transactions in SAP in

particular areas.

**Trainers:** Consultant Consultants

52

**Attendees:** ABC Project team (Key Users & IT dept.)

5. SAP configuration overview PS, FI/CO, MM, SD, PM

Course objectives: To give a broadly view how the SAP can be adjusted or

configured to serve particular businesses.

**Trainers:** Consultant Consultants

**Attendees:** ABC (IT dept)

6. **End-User-Training Train The Trainers** 

Course objectives: To train ABC's trainer team on how to conduct end-user

training, and ensure that the trainers know how to process the SAP transactions

and apply the SAP functions to daily working environment.

Trainers: Consultant Consultants

Attendees: ABC Project team (Key Users)

ABC-SAP configuration

Course objectives: To train ABC's IT team to know how SAP modules have

been configured to address ABC requirements

**Trainers:** Consultant Consultants

Attendees: ABC Project team (IT dept)

8. Report generating utilities overview

Course objectives: To train selected end users on SAP report generating utilities

such as report painter and query so that the users can develop simple report by

themselves

**Trainers:** Consultant Consultants

**Attendees:** ABC selected users

53

### 4.4 Project Roles and Responsibilities

The roles and responsibilities for the individual positions within the team structure are documented below. To ensure a smooth project implementation, it is imperative to convey the roles and responsibilities attached to each portfolio to the personnel appointed to the position.

### **Consultant Consulting Roles and Responsibilities**

### Consultant Project Director

### Responsibilities

- Exercise a client liaison role with the Senior Management represented on the Project Steering Committee to ensure all of their requirements are being addressed
- Provide an independent viewpoint in discussions on issues which will be raised from time-to-time

### Project Manager

- Plan, direct, co-ordinate and manage the overall project
- Provide implementation methodologies and tools, project standards
- Assist in developing project strategies.
- Regularly review the project from the perspective of time and cost budgets and quality of deliverables
- Ensure the appropriate level of Consultant Consulting consultant input is delivered to the project and resolve any conflicts of Consultant staff allocation to the project

 Meet frequently with the ABC Project Manager and members of the project team to discuss issues of team harmony, client satisfaction, technical problem resolution, project constraints, project staffing, etc.

### Consultant QA and Integration Advisor

### Responsibilities

- Provide project QA input on a regular basis
- Provide SAP cross-functional and business process advice,
- Provide SAP implementation experience ("past pitfalls and lessons learned") advice, and to ensure that the project is being managed according to jointly set standards and methodologies
- Advise ABC in areas such as organizational change management

### Consultant Change Advisor

### Responsibilities

- Provide a guidance and advice on Change Management processes in the following areas:
- Change planning
- Communication management
- People readiness management

### Consultant Functional Consultants

### Responsibilities

• Preparing detail plans for the area under their control, defining any subprojects and identifying the tasks within each business area

- Developing resource estimates and timings and monitoring progress against those estimates;
- Managing, in discussion with their ABC counterparts, their project team personnel on a day-to-day basis;
- Managing the scope and deliverables from the team;
- Business process re-engineering which will cover procedure development,
   business practices, and training;
- Based on their SAP experience, provide guidance to the project team members to ensure the proposed design of the system matches the technical capabilities and business functionality of the SAP R/3 software
- Configuration SAP based on ABC requirements
- Provide work around solutions to address ABC requirements which are not supported by standard SAP
- Knowledge transfer on SAP standard business process and configuration to
   ABC project team

### Consultant BASIS and ABAP consultants

- Selection of appropriately sized hardware
- Design of the "technical environment" for the project and production
- Provide advice to ABC's technical team
- Share knowledge on BASIS and ABAP area to ABC team

### **ABC Project Team Roles and Responsibilities**

### **Project Steering Committee**

### Responsibilities

- Approval of all major deliverables from the project team and sign-off on completed tasks
- Approval and/or endorsement of resolution of issues as they arise during the conduct of the project
- Ensure the appropriate level of user input is delivered to the project and resolve any conflicts of staff allocation to the project
- Resolve conflicts between operational areas of ABC where they may impact on the quality and/or progress of the project

### Project Manager

- Initiate the project by obtaining the commitment of appropriate management and operating personnel, by establishing the procedures for communication with the primary users, and by establishing project control mechanisms. Work closely with the Consultant Project Manager on a day-to-day basis in the running of the project.
- Meet formally with the Consultant Project Manager/Director on an asrequired basis, but at least weekly, to review progress project risks and actions taken on the project
- Exercise delegated authority from the Project Steering Committee in terms of reviewing/approving the day-to-day actions of the project team leaders

- Liaises with various operational areas of ABC to ensure appropriate user personnel are made available to the project team for interview and discussion
- Call and chair the Project Steering Committee together for normal and extraordinary meetings to review/approve recommended courses of action
- Monitor time and cost budgets to ensure they are consistent with Project
   Steering Committee approved plans
- Develop a project organization and responsibility structure including staff
   with the proper skills and level of experience
- Develop a task and responsibility schedule, including estimates of the human resources and timings involved for each task and its deliverable output

### **Business Process Owners**

- Provide knowledge of ABC business requirements to the project team as well as make relevant design decisions.
- Review and approval of to be process and data definition
- Understand impacts & benefits from the to-be process
- Provide real data for testing and attend walkthrough & confirmation session including assigning appropriate staffs
- Implement new policy, procedures and organization which are agreed in the blueprint design
- Understand data requirements and assign staff for data preparation and data conversion and verify converted data

- Review and approve appropriate test results including identify any encountered problems
- Ensure end-users follow processes and identify any other requirements/issues

### Skills

- Detailed and comprehensive knowledge of current business operations in the areas that the person is implementing
- Detailed knowledge of the business operations in the areas that are integrated to the areas the person is implementing
- Clear understanding of users requirements

### Key users

- Understand as-is process flow and develop Business Blueprint document

  (To-be process)
- Work with consultants on possible solutions for each Gap of the SAP
- Develop scenario list, test with real data via walkthrough, document &
   confirm test results with end users
- Final users name list & job role and identify & authorize user ID for each users
- Prepare Business Process Procedure for each transaction including training material preparation
- Understand data requirement via communication with end users and follow up for data collection

- Work with end users on manual data entry and verify converted data
- Conduct testing, training to end users including operation support

### Skills

- Detailed and comprehensive knowledge of current business operations in the areas that the person is implementing
- Clear understanding of users requirements
- Familiarity with PC software packages in the areas of Word Processing,
   Spreadsheets, Graphics and Flowcharting

### IT representatives

- Assist key users to complete their deliverables
- Understand and develop configuration documentation
- Provide program specification sample & template and develop program functional specification
- Unit test with ABAP/4 programmer
- Provide authorization profile sample & template and identify users profile matrix & authorization
- Prepare & transport necessary configuration to QA and Production System
- Test the correctness & accuracy of conversion program
- Perform data conversion in both development system and production system
- Problem solving and additional skill transfer
- Understand SAP configuration set up for ABC

### Skills

- SAP knowledge
- Clear understanding of users requirements

Familiarity with PC software packages in the areas of Word Processing, Spreadsheets, Graphics and Flowcharting

### Change management team

- Understand ABC's structures, business, people, and company culture to tailor communications and activities.
- Develop project deliverables.
- Identify potential Change Management issues and risks and notify the Change Management consultant
- Execute change tasks according to the Change Plan.
- Report progress to the project team leadership.
- Responsible for producing the communication media for the project
- Monitor and promote the perception of the project within ABC.
- Ensure all recipients (ABC employees) at every location receive project information sent out by the Change Management team or the functional &IT project team e.g., newsletters, training information, and other communication.
- Be responsible for all communication activities to the ABC organization including construction sites

- Liaises with Change Agents in change management and communication issues
- Liaises with staff and project team. Regarding the Change management activity and project

### ABC BASIS

### Responsibilities

- Provide system Administration support for the duration of the whole project with support and guidance by the IBM technical support team and consulting team. The system administration will cover:
- Operating System Installation and Updates
- Configuration of Database and Application Servers for SAP Environment
- System Backup and Recovery Procedures
- Capacity Planning and System Performance Monitoring
- Using R/3 Transport System to migrate SAP objects between systems and between client

Authorization Object Class and Authorization Objects

### ABC ABAP

### Responsibilities

• Develop and test programs using ABAP/4 programming tools

Work with functional team to understand program specifications, which will be provided by functional team, in order to develop program to meet with user requirements. Update ABAP information in program specification documents

### 4.5 Methodology

SAP offer ASAP methodology will be used in the project. The methodology is required for the following purposes:

- Serve as a reference point for subsequent audit
- Providing detailed instructions to implement the project
- Providing templates and examples of project deliverables

# 4.6 Project monitoring

The Steering Committee will meet once a month to monitor the progress of the project and to take any action if necessary. The project sponsor will report the progress to the ABC executives on a weekly basis. BPO meetings will be held monthly to report progress of the project, discuss / identify any obstacles, integration issues and take action as necessary. Project team meeting, the project managers will have a formal meeting weekly to discuss the status of the project, officially launch each phase to the project team according to the plan.

### 4.6.1 Monitoring activities & tools

Table 4.6 Minute meeting

| Activities & tools         | Who                                       | Frequency |
|----------------------------|-------------------------------------------|-----------|
| Steering Committee Meeting | Steering Committee members & project      | Monthly   |
|                            | managers                                  |           |
| BPO meeting                | BPO committee members & project managers  | Monthly   |
| Project Team Meeting       | Project manager ,All Implementation team, | Weekly    |
| (Integration Meeting)      | ABC team leaders                          |           |

# St. Gabriel's Library, An

#### 4.7 Issues resolution

All issues will be identified by the following issue types:

- Software bugs
- Configuration issues
- Process issues
- Project issues
- Resource issues
- Scope Change

The issues will also be prioritized with the following priority levels:

- High Definite impact on implementation target date
- Medium Possible impact on implementation
- Low No impact on implementation (requires more resources for investigation).

# 4.8 Documentation

# Minute of Meeting

Detailed minutes of meetings will be taken by the appropriate team member and distributed to all relevant parties shortly after the meeting.

#### **Documentation standards**

A common documentation standard will be developed for all documents.

# **End-User Documentation Strategy**

Provide manual documentation and training strategy to guide how to use system for users

# St. Gabriel's Library, Au

# .4.9 Training

The training philosophy used in the project will be train-the-trainer. In this method, Consultant consultants will train the ABC project team and they will eventually become the in-house trainers

# 4.10 Cut-over approach

The cutover approach used in this project will be a cold cut-over and therefore there will be no parallel runs in order to minimize of resources and time. If necessary contingency plans will be drawn up before production to handle any issues that arise from this approach.

# 4.11 Project plan

# 4.11.1 Overall project plan

SAP is proprietary ASAP methodology will be used in this project.

Detail plans will be developed at the conclusion of one stage for the following stage.

|    |                                        |                                                    | Dog and the second |              |              | 4th Quarter 1st Quarter 2nd Quarter |
|----|----------------------------------------|----------------------------------------------------|--------------------|--------------|--------------|-------------------------------------|
| ₽  | 0                                      | Task Name                                          | Duration           | Start        | Finish       | Sep Oct Nov Dec Jan Feb Mar Apr May |
| -  |                                        | 1 Phase 1: Project Preparation                     | 12.5 days          | Tue 1/10/02  | Thu 17/10/02 |                                     |
| 2  |                                        | 1.0 Project site preparation                       | 1 day              | Tue 1/10/02  | Tue 1/10/02  | BASIS team, PMO                     |
| က  | ,                                      | 1.1 Initial Project Planning                       | 3 days             | Thu 3/10/02  | Mon 7/10/02  |                                     |
| 4  | O                                      | 1.1.1 BASIS task planning                          | 1 day              | Thu 3/10/02  | Thu 3/10/02  | BASIS team                          |
| 5  |                                        | 1.1.2 Change management planning                   | 1 day              | Fri 4/10/02  | Fri 4/10/02  | L dM team                           |
| 9  |                                        | 1.1.3 Finalize integrated project plan             | 1 day              | Mon 7/10/02  | Mon 7/10/02  | OWd                                 |
| 7  |                                        | 1.2 Project Procedures                             | 12 days            | Tue 1/10/02  | Wed 16/10/02 |                                     |
| æ  |                                        | 1.2.1 Submit project standard template and samples | 1 day              | Tue 1/10/02  | Tue 1/10/02  |                                     |
| 6  | ļ.,,,,,,,,,,,,,,,,,,,,,,,,,,,,,,,,,,,, | 1.2.2 Prepare project charter                      | 5 days             | Tue 8/10/02  | Mon 14/10/02 |                                     |
| 10 | ·                                      | 1.2.3 Submit & review project charter              | 1 day              | Tue 15/10/02 | Tue 15/10/02 |                                     |
| 1  |                                        | 1.2.4 Approve project charter                      | 1 day              | Wed 16/10/02 | Wed 16/10/02 |                                     |
| 12 | ş                                      | 1.3 Project Kickoff & Team Building                | 6 days             | Wed 2/10/02  | Wed 9/10/02  |                                     |
| 13 |                                        | 1.3.1 Kick off meeting preparation                 | 4 days             | Wed 2/10/02  | Mon 7/10/02  | CM team, PMO                        |
| 14 |                                        | 1.3.2 Conduct Kickoff meeting and team building    | 1 day              | Wed 9/10/02  | Wed 9/10/02  |                                     |
| 15 |                                        | 1.4 Technical Requirements Planning                | 5 days             | Tue 8/10/02  | Mon 14/10/02 | BASIS team                          |
| 16 |                                        | 1.5 Project team training                          | 9 days             | Fri 4/10/02  | Wed 16/10/02 |                                     |
| 17 | o                                      | 1.5.1 ASAP methodology                             | 1 day              | Fri 4/10/02  | Fri 4/10/02  | <b>T</b>                            |
| 18 |                                        | 1.5.2 Process definition training                  | 1 day              | Mon 7/10/02  | Mon 7/10/02  | Fall                                |
| 19 |                                        | 1.5.3 SAP Overview                                 | 1 day              | Tue 8/10/02  | Tue 8/10/02  | All                                 |
| 20 |                                        | 1.5.4 FI/CO and GL Overview                        | 1 day              | Thu 10/10/02 | Thu 10/10/02 | The team                            |
| 21 |                                        | 1.5.5 AP, AM Overview                              | 1 day              | Fri 11/10/02 | Fri 11/10/02 | [FI team                            |
| 22 | ļ                                      | 1.5.6 AR, SD Overview                              | 1 day              | Mon 14/10/02 | Mon 14/10/02 | FIteam                              |
| 23 |                                        | 1.5.7 MM Overview                                  | 1 day              | Thu 10/10/02 | Thu 10/10/02 | L MM team                           |
| 24 |                                        | 1.5.8 PM Overview                                  | 1 day              | Fri 11/10/02 | Fri 11/10/02 | L PM team                           |
| 25 | ļ                                      | 1.5.9 PS Overview                                  | 1 day              | Mon 14/10/02 | Mon 14/10/02 | PS team                             |
| 26 | П                                      | 1.5.10 BASIS Introduction                          | 5 days             | Thu 10/10/02 | Wed 16/10/02 | BASIS team                          |
| 27 |                                        | 1.5.11 ABAP Program Fundamental                    | 5 days             | Tue 8/10/02  | Mon 14/10/02 | ☐ ABAP team                         |

Figure 4.2 Project Plan Chart

99

|          | Acres and |                                                                                       |           |              |                           | ,                                       | 4th Quarter                   | arter         | 1si                                     | 1st Quarter | rter  | 2                                       | 2nd Quarter | arter                                   |
|----------|-----------|---------------------------------------------------------------------------------------|-----------|--------------|---------------------------|-----------------------------------------|-------------------------------|---------------|-----------------------------------------|-------------|-------|-----------------------------------------|-------------|-----------------------------------------|
| <u>□</u> | O         | Task Name                                                                             | Duration  | Start        | Finish                    | Sep                                     | Oct                           | Nov           | Dec Ja                                  | Jan Fi      | Feb M | Mar Ap                                  | Apr May     | lay                                     |
| 28       |           | 1.6 Prepare for leadership and sponsor presentation on change activties               | 4 days    | Tue 8/10/02  | Fri 11/10/02              |                                         | ▶                             |               |                                         |             |       | ·                                       |             |                                         |
| 29       |           | Prepare presentation material                                                         | 1 day     | Tue 8/10/02  | Tue 8/10/02               | ***********                             | -                             |               |                                         |             |       |                                         |             |                                         |
| 30       | ľ         | Conduct Leadership & Sponsor presentation                                             | 1 day     | Fri 11/10/02 | Fri 11/10/02              | g*************************************  |                               |               |                                         |             |       |                                         |             |                                         |
| 31       | <u> </u>  | 1.7 Project management                                                                | 0.5 days  | Tue 15/10/02 | Tue 15/10/02              | 7                                       | •                             |               |                                         |             |       |                                         |             |                                         |
| 32       | П         | 1.6.1 Project team meeting #1                                                         | 0.5 days  | Tue 15/10/02 | Tue 15/10/02              |                                         | NAME OF THE PERSONS ASSESSED. |               |                                         |             |       |                                         |             | *************************************** |
| 33       |           | 1.8 Quality Check Project Preparation Phase                                           | 0.5 days  | Thu 17/10/02 | Thu 17/10/02              |                                         | _                             |               |                                         |             |       |                                         |             | ,,,,,,,,,,,,,,,,,,,,,,,,,,,,,,,,,,,,,,, |
| 34       | ·         | Milestone 1 Submission project charter                                                | 1 day     | Thu 17/10/02 | Fri 18/10/02              | 7*******                                | •                             | 17/10         |                                         |             |       |                                         |             | *************************************** |
| 35       | T         | 2 Phase 2: Business Blueprint                                                         | 64.5 days | Thu 17/10/02 | Wed 15/01/03              |                                         |                               |               | ſ                                       | _           |       |                                         |             | ***********                             |
| 36       |           | 2.1 Project Management & Risk Management                                              | 62.5 days | Thu 17/10/02 | Tue 14/01/03              |                                         | L                             |               | ſ                                       |             |       |                                         |             |                                         |
| 37       | <u></u>   | 2.1.1 Project team meeting                                                            | 60 days   | Tue 22/10/02 | Tue 14/01/03              |                                         | ļ                             |               | ſ                                       | _           |       |                                         |             |                                         |
| 20       |           | 2.1.2 Project steering committee meeting                                              | 45 days   | Fri 18/10/02 | Fri 20/12/02              | ······································  | Ļ                             |               | ₽                                       |             |       | *************************************** |             | 000000000000000000000000000000000000000 |
| 54       |           | 2.2 Project Change readiness Assessment                                               | 7 days    | Thu 17/10/02 | Mon 28/10/02              | ·····                                   | •                             |               | ***********                             |             |       |                                         |             | ***********                             |
| 55       |           | 2.2.1Complete the Baseline L <mark>ea</mark> ders <mark>hip</mark><br>Risk Assessment | 7 days    | Thu 17/10/02 | Mon 28/10/02              |                                         |                               |               |                                         |             |       |                                         |             |                                         |
| 56       |           | 2.2.1.1 Identify workshop attendees                                                   | 1 day     | Thu 17/10/02 | Fri 18/10/02              |                                         | <u></u>                       | ի Change team | eam                                     |             |       |                                         |             | araaaa                                  |
| 57       |           | 2.2.1.2 Develop materials and document for CRW ( BPOs )                               | 1 day     | Thu 17/10/02 | Fri 18/10/02              | 000000000000000000000000000000000000000 | ******                        |               |                                         |             |       |                                         |             | *************************************** |
| 28       |           | 2.2.1.3 Conduct Change readiness Workshop( 0.5 days BPO )                             | 0.5 days  | Mon 21/10/02 | Mon 21/10/02              |                                         | <u></u>                       | Change team   | team                                    |             |       |                                         |             |                                         |
| 28       |           | 2.2.1.4 Conduct Change readiness Workshop( 0.5 days Change Agents )                   | 0.5 days  | Mon 28/10/02 | Mon 28/10/02              | ******************************          |                               | Change team   | e team                                  |             |       |                                         |             |                                         |
| 09       |           | 2.2.2 Summarize the results and feedback to Project managers                          | 5 days    | Mon 21/10/02 | Mon 28/10/02              | ,,,,,,,,,,,,,,,,,,,,,,,,,,,,,,,,,,,,,,, | <b>-</b>                      |               | *************************************** |             |       |                                         |             | **************************************  |
| 61       |           | 2.2.2.1 Develop CRW results report                                                    | 3.5 days  | Mon 21/10/02 | Thu 24/10/02              | ··········                              |                               | Change team   | team                                    |             |       |                                         |             |                                         |
| 62       |           | 2.2.2.2 Integrate Change Readiness Assessement Result                                 | 1 day     | Thu 24/10/02 | Fri 25/10/02              |                                         |                               | hange         | team                                    |             |       |                                         |             |                                         |
| 63       |           | 2.2.2.3 Submit the CRW to PM                                                          | 0 days    | Mon 28/10/02 | Mon 28/10/02 Mon 28/10/02 |                                         | <b>*</b>                      | 28/10         |                                         |             |       |                                         |             |                                         |

Figure 4.2 Project Plan Chart (Continue)

| 10                                                                                                    |    | karan, s |                                                                               |          | Book, van    |              | 4th Quarter                | _                                       | 1st Quarter | arter | 9400       | 2nd Qu |
|----------------------------------------------------------------------------------------------------|----|----------|-------------------------------------------------------------------------------|----------|--------------|--------------|----------------------------|-----------------------------------------|-------------|-------|------------|--------|
| 2.3 Change man plan 2.3.1 Deve 2.3.1  E. 2.3.1  E. 2.3.1  E. 2.3.1  E. 2.3.2  E. 2.3.2  E. 2.3.2  E. 2.3.2  E. 2.3.2  E. 2.3.2  E. 2.3.2  E. 2.3.2  E. 2.3.2  E. 3.2  E. 3.2  E. 3.2  E. 3.2  E. 3.2  E. 3.2  E. 3.2  E. 3.2  E. 3.2  E. 3.2  E. 3.2  E. 3.2  E. 3.3  E. 3.3  E. 3.3  E. 3.3  E. 3.4  E. 3.4  E. 3.4  E. 3.4  E. 3.5  E. 3.5   | ₽  | Q        | -                                                                             | Duration | Start        | Finish       | Sep Oct Nov                | ov Dec                                  | Jan         | Feb   | Mar        | Apr    |
| 2.3.1 Deve 2.3.1 Deve 2.3.2 Deve 2.3.2 Deve 2.3.2 Deve 2.3.2 Deve 2.3.2 Deve 2.3.2 Deve 2.3.2 Deve 2.3.2 Deve 2.3.2 Deve 2.3.2 Deve 2.3.2 Deve 2.3.2 Deve 2.3.2 Deve 2.3.2 Deve 2.3.2 Deve 2.3.2 Deve 2.3.2 Deve 2.3.2 Deve 2.3.2 Deve 2.3.2 Deve 2.3.2 Deve 2.3.2 Deve 2.3.2 Develop System Er 2.4 Develop System Er 2.5 Develop System Er 2.6 Develop System Er 2.7 To-be process desi Milestone 2 Sign-off to documentation 2.9 SAP functional map 2.9 SAP functional map 2.9 SAP functional map 2.10 Master data and k documentation 2.12 Quality Check Bus 2.12 Quality Check Bus 3.12 Quality Check Bus 3.13 Develope System Er 3.14 Develope System Er 3.15 Develope System Er 3.17 Develope Bus 3.17 Develope Bus 3.17 Develope Bus 3.17 Develope Bus 3.17 Develope Bus 3.17 Develope Bus 3.17 Develope Bus 3.17 Develope Bus 3.17 Develope Bus 3.17 Develope System Er 3.18 Develope Bus 3.18 Develope Bus 3.18 Develope Bus 3.18 Develope Bus 3.18 Develope Bus 3.18 Develope Bus 4.18 Develope Bus 4.18 Develope Bus 4.18 Develope Bus 4.18 Develope Bus 4.18 Develope Bus 4.18 Develope Bus 4.18 Develope Bus 4.18 Develope Bus 4.18 Develope Bus 4.18 Develope Bus 4.18 Develope Bus 5.18 Develope Bus 5.18 Develope Bus 6.18 Develope Bus 6.18 Devel | 64 |          | hange management and con                                                      | 50 days  | Mon 28/10/02 | Mon 6/01/03  | <b>J</b>                   |                                         |             |       |            |        |
| 2.3.1   ET   2.3.2 Deve   2.3.2   ET   2.3.2   ET   2.3.2   ET   2.3.2   ET   2.3.2   ET   2.3.2   ET   ET   2.3.2   ET   ET   2.3.2   ET   ET   ET   ET   ET   ET   ET   E                                                                                                    | 65 |          | 2.3.1 Develop project communications                                          | 7 days   | Mon 28/10/02 | Wed 6/11/02  | <b>.</b>                   |                                         |             |       |            |        |
| 2.3.2 Deve 2.3.2 Leve 2.3.2 Leve  | 99 | T.       | 2.3.1.1 Develop communication strategy                                        | 7 days   | Mon 28/10/02 | Wed 6/11/02  | <b>B</b>                   |                                         |             |       |            |        |
| 2.3.2 Deve 2.3.2 Deve 2.3.2 2.3.2 2. | 29 |          |                                                                               | 7 days   | Mon 28/10/02 | Wed 6/11/02  |                            |                                         |             |       |            |        |
| 2.3.2 Deve  2.3.2 Deve  2.3.2 2.3.2  | 89 |          |                                                                               | 7 days   | Mon 28/10/02 | Wed 6/11/02  |                            |                                         |             |       |            |        |
| 2.3.2 Deve 2.3.2  E. 2.3.2  E. 2.3.2  E. 3.2  E. 3.2  2.3.2  2.3.2  2.3.2  2.3.2  2.3.2  2.3.2  2.3.2  2.3.2  2.3.2  2.3.2  2.3.2  2.3.2  2.3.2  2.4 Project Team Trair strate  2.5 Develop System E.  2.5 Develop System E.  2.6 Business Organiza  2.7 To-be process desi Milestone 2 Sign-off to 2.8 Data preparation and 2.9 SAP functional map 2.9 SAP functional map 2.9 Commentation  2.10 Master data and k documentation  2.10 Conduct Business structure Validation  2.12 Quality Check Business structure Validation  2.12 Quality Check Business Sign-off Sign-off Si | 69 |          | 2.3.1.3 Compile and analyse the results                                       | 7 days   | Mon 28/10/02 | Wed 6/11/02  |                            |                                         |             |       |            |        |
| 2.3.2    Harmonia   Paramonia   Paramonia  | 70 |          |                                                                               | 5 days   | Mon 28/10/02 | Mon 4/11/02  |                            |                                         |             |       |            |        |
| 2.3.2                                                                                                    | 71 |          | 2.3.1.5 Otain apprroval from ITD                                              | 0 days   | Mon 4/11/02  | Mon 4/11/02  | <b>-</b>                   | 11/4/1                                  |             |       |            |        |
| 2.3.2  E                                                                                                    | 72 | ,        |                                                                               | 0 days   | Mon 4/11/02  | Mon 4/11/02  | *                          | 4/11                                    |             |       |            |        |
| 2.4 Project Team 2.5 Develop Syst 2.5 Develop Syst 2.6 Business Org 2.7 To-be process Milestone 2 Sign Milestone 2 Sign 2.8 Data prepara 2.9 SAP function 2.10 Master data documentation 2.11 Conduct Bustructure Validatii                                                                                                    | 73 |          | 2.3.2 Develop Change Management Strategy                                      | 50 days  | Mon 28/10/02 | Mon 6/01/03  | <b>L</b>                   |                                         | Þ           |       |            |        |
| 2.4 Project Team 2.5 Develop Syst 2.5 Develop Syst 2.6 Business Org 2.6 Business Org 2.7 To-be process Milestone 2 Sign Milestone 2 Sign 2.8 Data prepara 2.9 SAP function 2.10 Master data documentation 2.11 Conduct Bustructure Validatii                                                                                                    | 74 |          | 2.3.2.1 Develop CM Str                                                        | 10 days  | Mon 28/10/02 | Mon 11/11/02 |                            |                                         |             |       |            |        |
| 2.4 Project Team 2.5 Develop Syst 2.6 Business Org 2.6 Business Org 2.6 Business Org 2.7 To-be process Milestone 2 Sign 2.8 Data prepara 2.9 SAP function 2.10 Master data documentation 2.11 Conduct Busitucture Validatii                                                                                                    | 75 | E        |                                                                               | 10 days  | Mon 28/10/02 | Mon 11/11/02 | Ĺ                          |                                         |             |       |            |        |
| 2.4 Project Team 2.5 Develop Syst 2.6 Business Org 2.6 Business Org 2.6 Business Org 2.7 To-be process Milestone 2 Sign 2.8 Data prepara 2.9 SAP function 2.10 Master data documentation 2.11 Conduct Busitucture Validatii                                                                                                    | 76 | E        |                                                                               | 0 days   | Thu 31/10/02 | Thu 31/10/02 | <b>♦</b>                   | 1/10                                    |             |       |            |        |
| 2.4 Project Team Training Business Bluer 2.5 Develop System Environment 2.6 Business Organization Structure 2.7 To-be process design Milestone 2 Sign-off to be process desi 2.8 Data preparation and analysis 2.9 SAP functional mapping and gaps and a process design 3.10 Master data and key data structure of documentation 2.11 Conduct Business Blueprint Process structure Validation 2.12 Quality Check Business Phase Milestone 3 Sign-off SAP Business Blue                                                                                                    | 77 |          | 2.3.2.4 Execute the strategy and adjust the strategy to suit client situation | 40 days  | Mon 11/11/02 | Mon 6/01/03  | -                          |                                         | <b>—</b>    |       |            |        |
| 2. 5 Develop System Environment 2. 6 Business Organization Structure 2. 7 To-be process design Milestone 2 Sign-off to be process desi 2.8 Data preparation and analysis 2.9 SAP functional mapping and gaps and 2.10 Master data and key data structure of documentation 2.11 Conduct Business Blueprint Process structure Validation 2.12 Quality Check Business Phase Milestone 3 Sign-off SAP Business Blue                                                                                                    | 78 |          | 2.4 Project Team Training Business Blueprint Phase                            | 5 days   | Thu 17/10/02 | Thu 24/10/02 | 4                          |                                         | <b>.</b> .  |       |            |        |
| 2.6 Business Organization Structure 2.7 To-be process design Milestone 2 Sign-off to be process desi 2.8 Data preparation and analysis 2.9 SAP functional mapping and gaps and 2.10 Master data and key data structure of documentation 2.11 Conduct Business Blueprint Process structure Validation 2.12 Quality Check Business Phase Milestone 3 Sign-off SAP Business Blue                                                                                                    | 79 | 15       |                                                                               | 60 days  | Thu 17/10/02 | Thu 9/01/03  |                            |                                         | T           |       |            |        |
| Milestone 2 Sign-off to be process design Milestone 2 Sign-off to be process design 2.8 Data preparation and analysis 2.9 SAP functional mapping and gaps and 2.10 Master data and key data structure of documentation 2.11 Conduct Business Blueprint Process structure Validation 2.12 Quality Check Business Phase Milestone 3 Sign-off SAP Business Blu                                                                                                    | 80 | El       |                                                                               | 50 days  | Thu 24/10/02 | Thu 2/01/03  | 4                          |                                         | <b>—</b>    |       |            |        |
| Milestone 2 Sign-off to be process desi 2.8 Data preparation and analysis 2.9 SAP functional mapping and gaps and 2.10 Master data and key data structure of documentation 2.11 Conduct Business Blueprint Process structure Validation 2.12 Quality Check Business Phase Milestone 3 Sign-off SAP Business Blue                                                                                                    | 81 | E        |                                                                               | 30 days  | Thu 24/10/02 | Thu 5/12/02  |                            | d                                       |             |       |            |        |
| 2.8 Data preparation and analysis 2.9 SAP functional mapping and gaps and 2.10 Master data and key data structure of documentation 2.11 Conduct Business Blueprint Process structure Validation 2.12 Quality Check Business Phase Milestone 3 Sign-off SAP Business Blue                                                                                                    | 82 | <u>.</u> | Milestone 2 Sign-off to be process design                                     | 1 day    | Thu 5/12/02  | Fri 6/12/02  |                            | -                                       |             |       |            |        |
| 2.9 SAP functional mapping and gaps and 2.10 Master data and key data structure of documentation 2.11 Conduct Business Blueprint Process structure Validation 2.12 Quality Check Business Phase Milestone 3 Sign-off SAP Business Blu                                                                                                    | 83 |          | 2.8 Data preparation and analysis                                             | 50 days  | Thu 17/10/02 | Thu 26/12/02 |                            |                                         |             |       |            |        |
| 2.10 Master data and key data structure d documentation 2.11 Conduct Business Blueprint Process structure Validation 2.12 Quality Check Business Phase Milestone 3 Sign-off SAP Business Blu                                                                                                    | 84 |          | 2.9 SAP functional mapping and gaps analysis                                  | 20 days  | Thu 5/12/02  | Thu 2/01/03  | Ç.naano                    | 4                                       | _           |       |            |        |
| 2.11 Conduct Business Blueprint Process structure Validation 2.12 Quality Check Business Phase Milestone 3 Sign-off SAP Business Blue                                                                                                    | 85 |          | 2.10 Master data and key data structure design and                            | 20 days  | Thu 5/12/02  | Thu 2/01/03  |                            |                                         | <b>—</b>    |       |            |        |
| 10000000000000000000000000000000000000                                                                                                    | 98 |          | 2.11 Conduct Business Blueprint Process structure Validation                  | 3 days   | Fri 10/01/03 | Tue 14/01/03 |                            | ,,,,,,,,,,,,,,,,,,,,,,,,,,,,,,,,,,,,,,, |             |       |            |        |
|                                                                                                    | 87 | <b></b>  | 2.12 Quality Check Business Phase                                             | 1 day    | Wed 15/01/03 | Wed 15/01/03 |                            |                                         | _           |       | ********** |        |
| documents                                                                                                    | 88 |          | Milestone 3 Sign-off SAP Business Blueprint documents                         | 1 day    | Wed 15/01/03 | Wed 15/01/03 | ngangan di didakan dan dan |                                         | <b>*</b>    | 15/01 |            |        |

Figure 4.2 Project Plan Chart (Continue)

| ****** | 00011 |                                                                                     | ne oline |              | 0.0000       |                                              |              | <u>מ</u> וני                            |     | יאן עליים וני | 5     | 2.7      |
|--------|-------|-------------------------------------------------------------------------------------|----------|--------------|--------------|----------------------------------------------|--------------|-----------------------------------------|-----|---------------|-------|----------|
| ₽      | 0     | Task Name                                                                           | Duration | Start        | Finish       | Sep                                          | Ö            | Nov                                     | Dec | Jan           | Feb   | Mar      |
| 89     |       | 3 Phase 3: Realization                                                              | 75 days  | Wed 15/01/03 | Wed 30/04/03 |                                              |              |                                         |     | ļ             |       |          |
| 06     |       | 3.1 Project Management & Risk Management                                            | 74 days  | Thu 16/01/03 | Tue 29/04/03 | one                                          |              | ••••                                    |     |               |       |          |
| 91     |       | 3.2 Organization Impact Assessments                                                 | 10 days  | Wed 15/01/03 | Wed 29/01/03 |                                              |              |                                         |     | ľ             | _     |          |
| 92     |       | 3.2.1 Develop OIA Stratgey                                                          | 10 days  | Thu 16/01/03 | Wed 29/01/03 |                                              |              |                                         |     |               |       |          |
| 93     | :     | 3.2.2 Obtain approval                                                               | 0 days   | Wed 15/01/03 | Wed 15/01/03 |                                              |              |                                         |     | •             | 15/01 |          |
| 94     |       | 3.3 Conduct baseline organization assessment and define new business environment ie | 60 days  | Thu 16/01/03 | Wed 9/04/03  |                                              |              |                                         |     | 1             |       |          |
| 95     |       | 3.3.1 Analyse the impact                                                            | 20 days  | Thu 16/01/03 | Wed 12/02/03 |                                              |              | ••••                                    |     |               | П     |          |
| 96     |       | 3.3.2 Design the new roles and responsibilities, policies                           | 20 days  | Thu 13/02/03 | Wed 12/03/03 |                                              |              | Makes                                   |     |               |       |          |
| 97     |       | 3.3.3 Define the new reporting line                                                 | 20 days  | Thu 13/02/03 | Wed 12/03/03 | ECCOMPANY WA                                 |              |                                         |     |               |       | _        |
| 86     |       | 3.3.4 Conduct Organization change workshop with BPO                                 | 5 days   | Thu 13/03/03 | Wed 19/03/03 | ·····                                        |              | ••••                                    |     |               |       |          |
| 66     |       | 3.3.5 Define the number of job holders                                              | 5 days   | Thu 13/03/03 | Wed 19/03/03 | Arrivan's 3, 3, 300,0                        |              |                                         |     |               |       |          |
| 100    |       | 3.3.6 Define the user authorization                                                 | 20 days  | Thu 13/03/03 | Wed 9/04/03  |                                              |              | ***********                             |     |               |       |          |
| 101    |       | 3.3.7 Identify the User names                                                       | 10 days  | Thu 13/03/03 | Wed 26/03/03 |                                              |              |                                         |     | y             |       |          |
| 102    |       | 3.3.8 Redeploy staff                                                                | 10 days  | Thu 27/03/03 | Wed 9/04/03  |                                              |              |                                         |     |               |       | •        |
| 103    |       | 3.3.8.1 Define the staff deployement option                                         | 5 days   | Thu 27/03/03 | Wed 2/04/03  | ,,,,,,,,,,,                                  |              |                                         |     |               |       |          |
| 104    |       | 3.3.8.2 Deploy staff to the new organization strucutre                              | 5 days   | Thu 3/04/03  | Wed 9/04/03  | w                                            |              |                                         |     |               |       | <b>L</b> |
| 105    | B     | 3.4 Project Team Training Realization Phase                                         | 5 days   | Thu 16/01/03 | Wed 22/01/03 |                                              |              | ,,,,,,,,,,,,,,,,,,,,,,,,,,,,,,,,,,,     |     | Б             |       |          |
| 106    |       | 3.5 System Management                                                               | 70 days  | Thu 16/01/03 | Wed 23/04/03 |                                              |              | ••••••                                  |     | d             |       |          |
| 107    |       | 3.6 Baseline configuration and test                                                 | 25 days  | Thu 23/01/03 | Wed 26/02/03 | ,,,,,,,,,,,                                  |              | ,                                       |     |               | f     |          |
| 108    |       | Milestone 4 Sign-off Baseline test results                                          | 1 day    | Thu 27/02/03 | Thu 27/02/03 |                                              |              | *************************************** |     |               | •     | 27/02    |
| 109    |       | 3.7 Final confirmation configuration and test                                       | 20 days  | Thu 27/02/03 | Wed 26/03/03 | Promova                                      |              | *********                               |     |               |       | f        |
| 110    |       | Milestone 5 Sign-off Final Confirmation test results                                | . 1 day  | Thu 27/03/03 | Thu 27/03/03 | <b>*************************************</b> |              | *************************************** |     |               |       |          |
| 111    | E     | 3.8 Develop Conversion Programs                                                     | 50 days  | Thu 16/01/03 | Wed 26/03/03 |                                              | r-1111199111 |                                         |     | Ц             |       | П        |
| 112    |       | 3.9 Develop Application Interface Programs                                          | 50 days  | Thu 16/01/03 | Wed 26/03/03 | ***********                                  |              |                                         |     |               |       | П        |
| 113    |       | 3.10 Modify Reports                                                                 | 50 days  | Thu 16/01/03 | Wed 26/03/03 | ***************************************      |              |                                         |     |               |       | П        |
| 114    |       | 3.11 Modify Layout Sets                                                             | 50 days  | Thu 16/01/03 | Wed 26/03/03 |                                              |              |                                         |     | L             |       |          |

Figure 4.2 Project Plan Chart (Continue)

| 15   15   15   15   15   15   15   15                                                                                                    |     |              |                                                      |          |              |              | 1st Quarter                                  | 2nd Quarter                                                                                                    | arter    | 3rd (                                   | 3rd Quarter    |
|----------------------------------------------------------------------------------------------------|-----|--------------|------------------------------------------------------|----------|--------------|--------------|----------------------------------------------|----------------------------------------------------------------------------------------------------|----------|-----------------------------------------|----------------|
| 3.12 Establish Authorization Concept 20 days   Thu 27/02/03     3.13 Final Integration Test 20 days   Thu 27/03/03     3.14 End User Documentation and Training Material 25 days   Thu 27/03/03     3.15 End User Training Strategy & Plan                                                                                                    | ₽   | 0            | Task Name                                            | Duration | Start        | Finish       | Feb                                          |                                                                                                    | lay Jun  | Ę                                       | Aug            |
| 3.13 Final Integration Test                                                                                                    | 115 |              |                                                      | 20 days  | Thu 27/02/03 | Wed 26/03/03 |                                              | The state of the state of the s |          |                                         | - and a second |
| Milestone 6 Sign-off Final Integration test results   1 day   Thu 24/04/03                                                                                                    | 116 |              |                                                      | 20 days  | Thu 27/03/03 | Wed 23/04/03 | ***************************************      | 27/13                                                                                                    |          |                                         |                |
| 3.14 End User Training Strategy & Plan  3.15 End User Training Strategy & Plan  3.15 End User Training Strategy & Plan  3.15 End User Training Strategy & Plan  3.15.1 Develop End User Training Strategy  3.15.2 Training needs analysis  3.16.3 Develop Training Delivery plan & schedule  3.15.3 Develop Training Delivery plan & schedule  3.16.3 Develop Training Delivery plan & schedule  3.17 Quality Check Realization Phase  4.1 Project Management Final Preparation  4.2 Internal and external communication  4.4 System Management  4.4 System Management  4.5 Data Conversition and Cutover  4.6 Quality Check Final Preparation  5 Phase 5: Go Live and Support  5 Phase 5: Go Live and Support  5.2 Post Go-Live Activities  Milestone 8 Project complete 1st  Milestone 8 Project complete 1st  Milestone 8 Project completion. Complete 1st  1 day  1 days  1 day  1 day  1 day  1 day  1 day  1 day  1 day  1 day  1 days  1 day  1 days  1 day  1 day  1 day  1 day  1 day  1 day  1 day  1 day  1 day  1 day  1 day  1 day  1 day  1 day  1 day  1 day  1 day  1 day  1 day  1 day  1 day  1 day  1 day  1 day  1 day  1 day  1 day  1 day  1 day  1 day  1 day  1 day  1 day  1 day  1 day  1 day    | 117 | :            | Milestone 6 Sign-off Final Integration test results  | 1 day    | Thu 24/04/03 | Thu 24/04/03 |                                              | -                                                                                                    |          |                                         |                |
| 3.15 End User Training Strategy & Plan         12 days         Thu 10/04/03           3.15.1 Develop End User Training Strategy         2 days         Thu 10/04/03           3.15.2 Training needs analysis         6 days         Mon 14/04/03           3.15.2 Training needs analysis         6 days         Mon 14/04/03           3.16 Data preparation and data cleansing         70 days         Thu 16/01/03           4 Phase 4: Final Preparation         2 days         Thu 1/05/03           4.1 Project Management Final Preparation         14 days         Thu 1/05/03           4.2 Internal and external communication         14 days         Thu 1/05/03           4.2 Linternal and external communication         14 days         Thu 1/05/03           4.4 System Management         14 days         Thu 1/05/03           4.5 Data Conversition and Cutover         14 days         Thu 1/05/03           5 Phase 5: Go Live and Support         2 days         Mon 2/06/03           5.1 Production Support         20 days         Mon 2/06/03           5.2 Post Go-Live Activities         20 days         Mon 2/06/03           5.2 Post Go-Live Activities         20 days         Fri 4/07/03                                                                                                    | 118 |              |                                                      | 25 days  | Thu 27/03/03 | Wed 30/04/03 | , man                                        |                                                                                                    |          |                                         |                |
| 3.15.1 Develop End User Training Strategy                                                                                                    | 119 |              | 3.15 End User Training Strategy                      | 12 days  | Thu 10/04/03 | Fri 25/04/03 |                                              | ţ                                                                                                    |          |                                         |                |
| 3.15.2 Training needs analysis  3.15.3 Develop Training Delivery plan & schedule 3.16 Data preparation and data cleansing 3.16 Data preparation and data cleansing 4.1 Project Management Final Preparation 4.2 Internal and external communication 4.3 End User Training 4.4 System Management 4.5 Data Converstion and Cutover 4.5 Data Converstion and Cutover 5.1 Production Support 5.2 Post Go-Live Activities 5.2 Post Go-Live Activities 6.3 Phase 5: Go Live Activities 7.0 days 7.0 days 8.0 days 8.0 days 8.0 da | 120 |              |                                                      | 2 days   | Thu 10/04/03 | Fri 11/04/03 | ~~~~                                         |                                                                                                    |          |                                         |                |
| 3.15.3 Develop Training Delivery plan & schedule 5 days Mon 21/04/03 3.16 Data preparation and data cleansing 70 days Thu 16/01/03 2 days Thu 16/01/03 2 days Thu 16/01/03 2 days Thu 16/01/03 2 days Thu 16/05/03 4.2 Internal and external communication 14 days Thu 1/05/03 7 Thu 1/05/03 2 days Thu 1/05/03 2 days Thu 1/05/03 2 days Thu 1/05/03 2 days Thu 1/05/03 2 days Thu 1/05/03 2 days Thu 1/05/03 2 days Thu 1/05/03 2 days Thu 1/05/03 2 days Thu 1/05/03 2 days Mon 2/06/03 2 days Mon 2/06/03 2 days Mon 2/ | 121 | )<br>Y       | 3.15.2 Training needs analysis                       | 5 days   | Mon 14/04/03 | Fri 18/04/03 | •                                            |                                                                                                    |          | ••••                                    |                |
| 3.16 Data preparation and data cleansing 70 days Thu 16/01/03 2 days 3.17 Quality Check Realization Phase 4: Final Preparation Phase 4: Final Preparation Phase 5: 4.1 Project Management Final Preparation Phase 7: 4.2 Internal and external communication 14 days Thu 1/05/03 14 days Thu 1/05/03 14 days Thu 1/05/03 14 days Thu 1/05/03 14 days Thu 1/05/03 14 days Thu 1/05/03 14 days Thu 1/05/03 14 days Thu 1/05/03 15 Phase 5: Go Live and Support 2 days Mon 2/06/03 10                                                                                                    | 122 |              |                                                      | 5 days   | Mon 21/04/03 | Fri 25/04/03 |                                              |                                                                                                    |          |                                         |                |
| 1.17 Quality Check Realization Phase       2 days       Tue 29/04/03         4 Phase 4: Final Preparation       23 days       Thu 1/05/03         4.1 Project Management Final Preparation       14 days       Thu 1/05/03         4.2 Internal and external communication       14 days       Thu 1/05/03         14 Asystem Management       14 days       Thu 1/05/03         15 Data Converstion and Cutover       14 days       Thu 1/05/03         15 Milestone 7 Go live       2 days       Wed 21/05/03         16 Quality Check Final Preparation       2 days       Mon 2/06/03         16 Shase 5: Go Live and Support       25 days       Mon 2/06/03         17 Shase 5: Coulties and Support       25 days       Mon 2/06/03         17 Shase 5: Coulties       Mon 2/06/03       Mon 2/06/03         17 Shase 5: Coulties 8 Project completion. Complete 1st       1 day       Fri 4/07/03       In Mon 2/06/03                                                                                                    | 123 | ·            | 3.16 Data preparation and data cleansing             | 70 days  | Thu 16/01/03 | Wed 23/04/03 |                                              |                                                                                                    |          |                                         |                |
| 4.1 Project Management Final Preparation Phase 4: Final Preparation Phase 4: Final Preparation Phase 4.1 Project Management Final Preparation Phase 1.4 days Thu 1/05/03 Thu 1/05/03 Thu 1 | 124 |              |                                                      | 2 days   | Tue 29/04/03 | Wed 30/04/03 |                                              | <b>,</b>                                                                                                    |          |                                         |                |
| 4.1 Project Management Final Preparation Phase 14 days Thu 1/05/03 4.2 Internal and external communication 14 days Thu 1/05/03 Thu 1/05/03 | 125 |              | 4 Phase 4: Final Preparation                         | 23 days  | Thu 1/05/03  | Mon 2/06/03  |                                              | <b>\</b>                                                                                                    | ľ        |                                         |                |
| 4.2 Internal and external communication       14 days       Thu 1/05/03         4.3 End User Training       14 days       Thu 1/05/03         4.4 System Management       14 days       Thu 1/05/03         4.5 Data Converstion and Cutover       14 days       Thu 1/05/03         Milestone 7 Go live       2 days       Wed 21/05/03         Milestone 7 Go live       1 day       Mon 2/06/03         5 Phase 5: Go Live and Support       25 days       Mon 2/06/03         5.1 Production Support       20 days       Mon 2/06/03         5.2 Post Go-Live Activities       20 days       Mon 2/06/03         Milestone 8 Project completion. Complete 1st       1 day       Fri 4/07/03                                                                                                    | 126 |              |                                                      | 14 days  | Thu 1/05/03  | Tue 20/05/03 |                                              |                                                                                                    | Б        |                                         |                |
| ### 4.3 End User Training                                                                                                    | 127 | :            |                                                      | 14 days  | Thu 1/05/03  | Tue 20/05/03 | <b>*************************************</b> |                                                                                                    |          | *************************************** |                |
| 4.4 System Management 14 days Thu 1/05/03 Thu 1/05/03  | 128 |              |                                                      | 14 days  | Thu 1/05/03  | Tue 20/05/03 |                                              |                                                                                                    |          |                                         |                |
| 4.5 Data Converstion and Cutover 4.5 Data Converstion and Cutover 4.6 Quality Check Final Preparation  Milestone 7 Go live 5 Phase 5: Go Live and Support 5.1 Production Support 5.2 Post Go-Live Activities  Milestone 8 Project completion. Complete 1st 1 day Fri 4/07/03  month end support                                                                                                    | 129 |              |                                                      | 14 days  | Thu 1/05/03  | Tue 20/05/03 |                                              | Ц                                                                                                    |          |                                         |                |
| ## 4.6 Quality Check Final Preparation 2 days Wed 21/05/03    Milestone 7 Go live                                                                                                    | 130 |              | 4.5 Data Converstion and Cutover                     | 14 days  | Tue 13/05/03 | Fri 30/05/03 |                                              |                                                                                                    | <b>5</b> | .,,,,,,,,,,,,,,,,,,,,,,,,,,,,,,,,,,,,,, |                |
| Milestone 7 Go live       1 day       Mon 2/06/03         5 Phase 5: Go Live and Support       25 days       Mon 2/06/03         5.1 Production Support       20 days       Mon 2/06/03         Fig.       5.2 Post Go-Live Activities       20 days       Mon 2/06/03         Milestone 8 Project completion. Complete 1st month end support       1 day       Fri 4/07/03                                                                                                    | 131 |              |                                                      | 2 days   | Wed 21/05/03 | Thu 22/05/03 |                                              |                                                                                                    | <br>     |                                         |                |
| 5 Phase 5: Go Live and Support 5.1 Production Support 5.2 Post Go-Live Activities Milestone 8 Project completion. Complete 1st month end support                                                                                                    | 132 | :<br>        | Milestone 7 Go live                                  | 1 day    | Mon 2/06/03  | Mon 2/06/03  |                                              |                                                                                                    | <b>-</b> |                                         |                |
| 5.1 Production Support 5.2 Post Go-Live Activities Mon 2/06/03 Mon 2/06/03 Mon 2/06/03 Mon 2/06/03 Mon 2/06/03 Mon 2/06/03 Mon 2/06/03                                                                                                    | 133 | <br>         | 5 Phase 5: Go Live and Support                       | 25 days  | Mon 2/06/03  | Fri 4/07/03  |                                              |                                                                                                    |          | •                                       |                |
| 5.2 Post Go-Live Activities 20 days Mon 2/06/03  Milestone 8 Project completion. Complete 1st 1 day Fri 4/07/03  month end support                                                                                                    | 134 |              |                                                      | 20 days  | Mon 2/06/03  | Fri 27/06/03 |                                              |                                                                                                    | Ш        | \$00000S                                |                |
| Milestone 8 Project completion. Complete 1st 1 day Fri 4/07/03 month end support                                                                                                    | 135 |              |                                                      | 20 days  | Mon 2/06/03  | Fri 27/06/03 |                                              |                                                                                                    |          | ETTENES                                 |                |
|                                                                                                    | 136 | n            | Milestone 8 Project completion.<br>month end support | 1 day    | Fri 4/07/03  | Fri 4/07/03  |                                              |                                                                                                    |          | 4/07                                    | 20             |
|                                                                                                    |     | 000000000000 |                                                      |          |              |              |                                              |                                                                                                    |          |                                         |                |

Figure 4.2 Project Plan Chart (Continue)

# 4.11.2 Activity and Deliverables plan

Team leaders will plan their activities to achieve the next milestone on a weekly basis.

# **Deliverables Plan**

Table 4.7 Deliverables planning

| Phase Major Deliveral                                                     | bles             | Key Respon         | ısibilities                           |
|---------------------------------------------------------------------------|------------------|--------------------|---------------------------------------|
|                                                                           | Language         | Consultant Team    | ABC Team                              |
| Project Preparation Phase                                                 |                  |                    |                                       |
| Project Charter (Including scope document and issue Resolution Procedure) | English          | Develop & document | Contribute, review & accept           |
| Project Plan                                                              | English          | Provide plan       | Review &  Mobilize resources          |
| Change Mgmt and Communications Strategy, including Plan.                  | Thai             | Initiate, develop  | Participate, accept                   |
| Project Kick off *                                                        | English INCE 196 | Initial, conduct   | Organize attend & present             |
| Business Blueprint Phase                                                  | ขาลัยอั          | ลล์                |                                       |
| Blueprint Guidelines & Standards**                                        | English          | Develop & document | Contribute, review & accept           |
| Client & Promote to Production Strategy                                   | English          | Develop & document | Contribute, review & accept           |
| Security & User Profile Strategy                                          | English          | Develop & document | Contribute, review & accept           |
| Change Readiness Assessment                                               | English          | Initiate, conduct  | Organize, participate, develop report |
| Interface Strategy                                                        | English          | Develop & document | Contribute, review                    |

Table 4.7 Deliverables planning (Continue)

| Phase Major Deliverables                                         |                 | Key Responsibil            | lities               |
|------------------------------------------------------------------|-----------------|----------------------------|----------------------|
|                                                                  | Language        | Consultant Team            | ABC Team             |
| Data Conversion Strategy                                         | English         | Develop & document         | Contribute, review & |
|                                                                  |                 |                            | accept               |
| End user documentation & training strategy                       | Thai            | Develop & document         | Contribute,          |
|                                                                  |                 |                            | review &             |
| VE                                                               | RS/             |                            | accept               |
| Develop post go-live benefit realization check list (CSFs, KPIs) | Thai            | Contribute, Review         | Develop & document   |
| Conceptual Design/Blueprint Document:                            |                 | Initiate, provide template | Contribute,          |
| - Business Scenarios                                             | English         | & sample, review           | develop &            |
| - Design Workbook                                                | Thai            |                            | document             |
| - Process decompositions                                         | Thai            | M CAL                      |                      |
| - SAP/GAP analysis                                               | Thai            |                            |                      |
| - Report & Forms list                                            | English         | BRIEL                      |                      |
| Detail Realization phase estimate**                              |                 | Provide template, estimate | Contribute,          |
| LABOR                                                            | VII             | & document                 | review &             |
| * OM                                                             | NIA             | *                          | accept               |
| Revised Scope Document (based on Blueprint)                      | English         | Develop & Document         | Initiate,            |
| "พยาลั                                                           | <u> ଥି</u> ପ୍ରଶ |                            | review &             |
|                                                                  |                 |                            | accept               |
| Project team training*                                           |                 | Coordinate with relevant   | Organize &           |
|                                                                  |                 | teams, present training    | attend               |
| System Administration*                                           |                 | Initiate, conduct          | Organize &           |
|                                                                  |                 |                            | participate          |
| Realization Phase                                                |                 |                            |                      |
| Realization phase sign-off procedure**                           | English         | Develop & document         | Contribute,          |
|                                                                  |                 |                            | review &             |
|                                                                  |                 |                            | accept               |

Table 4.7 Deliverables planning (Continue)

| Phase Major Deliverables                          |          | Key Respons                 | ibilities           |
|---------------------------------------------------|----------|-----------------------------|---------------------|
|                                                   | Language | Consultant Team             | ABC Team            |
| Define System Configuration (IMG)                 | English  | Develop & document          | Contribute, review  |
| Documentation standards                           | †<br>    |                             | & accept            |
| System Testing and User                           | English  | Develop & document          | Contribute, review  |
| Acceptance Strategy                               |          |                             | & accept            |
| Post Implementation Support Strategy              | English  | Develop & document          | Contribute, review  |
| W                                                 | FRC      | 7 -                         | & accept            |
| Training needs analysis Workshop and Report       | Thai     | Initiate, Provide template, | Conduct analysis,   |
| 4                                                 | ia.      | review                      | document            |
| Custom Development Control Sheet                  | English  | Estimate time required,     | Document, update    |
|                                                   | 4        | review                      |                     |
| Authorization concept workshop*                   |          | Initiate, conduct           | Organize &          |
| * * * *                                           | +        |                             | participate         |
| Change Impact Analysis                            | Thai     | Initiate, Provide template, | Conduct analysis,   |
| BROTHERS                                          | C1       | review                      | document            |
| Design Walkthrough Presentations Documents        | English  | Review, support             | Prepare, conduct,   |
| LABOR                                             | /Thai    | INCIT                       | confirm             |
| Develop test plans, for baseline test, final      | English  | Initiate, provide template, | Information         |
| confirmation and final integration test**         | CE1969   | plan, review                | gathering, review   |
| , ansil                                           | ลัยอัส   | 9.0                         | plan, contribute    |
| Verified system test environment*                 |          | Configure, set up client    | On-the-job training |
| Revised scope document, project charter, team     |          | Develop & document          | Initiate, review &  |
| structure, etc (based on Realization)*            |          |                             | accept              |
| Test Script for Baseline test, Final confirmation | Thai     | Configure, review test      | Participate, test,  |
| test, final integration test                      |          | script & result, provide    | document test       |
|                                                   |          | resolution                  | scrip & result,     |
|                                                   |          |                             | confirm & sign off  |
| ABAP Handbook (ABAP Standards)                    | English  | Develop & document          | Contribute, review  |
|                                                   |          |                             | & accept            |

Table 4.7 Deliverables planning (Continue)

| Advise  Advise  Advise  Recommend  I  Plan, Provide template & I  sample, advise, review  Plan, Provide template & I | ABC Team Agree & execute Participate, confirm & sign off Develop & Document nitiate, Develop & document                         |
|----------------------------------------------------------------------------------------------------|----------------------------------------------------------------------------------------------------|
| Advise I  Recommend I  Plan, Provide template & I  sample, advise, review & I  Plan, Provide template & I            | Participate, confirm & sign off Develop & Document nitiate, Develop                                                             |
| Recommend I  Plan, Provide template & I  sample, advise, review & Plan, Provide template & I                         | confirm & sign off Develop & Document nitiate, Develop                                                                          |
| Recommend I  Plan, Provide template & I  sample, advise, review & Plan, Provide template & I                         | Develop & Document nitiate, Develop                                                                                             |
| Recommend I  Plan, Provide template & I  sample, advise, review &  Plan, Provide template & I                        | Develop & Document nitiate, Develop                                                                                             |
| Plan, Provide template & I sample, advise, review  Plan, Provide template & I                                        | Document nitiate, Develop                                                                                                    |
| Plan, Provide template & I sample, advise, review & Plan, Provide template & I                                       | nitiate, Develop                                                                                                    |
| sample, advise, review  Plan, Provide template & I                                                                   | · · · · · · · · · · · · · · · · · · ·                                                                                           |
| Plan, Provide template & I                                                                                           | & document                                                                                                    |
|                                                                                                    |                                                                                                    |
|                                                                                                    | nitiate, Develop                                                                                                    |
| sample, advise, review                                                                                               | & document                                                                                                    |
|                                                                                                    |                                                                                                    |
| Initiate, conduct                                                                                                    | Organize &                                                                                                    |
| , r                                                                                                    | participate                                                                                                    |
| Plan, document I                                                                                                    | Review, agree                                                                                                    |
| a                                                                                                    | and communicate                                                                                                    |
| VINCIT                                                                                                    | o users                                                                                                    |
| Plan, document I                                                                                                    | Review, agree                                                                                                    |
| 3 9131083 a                                                                                                    | and communicate                                                                                                    |
| t                                                                                                    | o users                                                                                                    |
| Plan, conduct, recommend I                                                                                           | Provide                                                                                                    |
| contingency plans i                                                                                                  | nformation                                                                                                    |
| Plan, support                                                                                                    | Organize &                                                                                                    |
| F                                                                                                    | participate                                                                                                    |
| Plan, conduct, recommend I                                                                                           | Document                                                                                                    |
| contingency plans                                                                                                    | contingency plan                                                                                                    |
| Plan, conduct I                                                                                                    | Provide                                                                                                    |
| i                                                                                                    | nformation                                                                                                    |
| <u> </u>                                                                                                    | Execute training                                                                                                    |
|                                                                                                    | Plan, conduct, recommend contingency plans i  Plan, support G  Plan, conduct, recommend I  contingency plans G  Plan, conduct i |

Table 4.7 Deliverables planning (Continue)

| Phase Major Deliverables                                             |           | Key Respon                                | sibilities                    |
|----------------------------------------------------------------------|-----------|-------------------------------------------|-------------------------------|
|                                                                      | Language  | Consultant Team                           | ABC Team                      |
| Data cleansing and conversion*                                       |           | Advise & review                           | Lead cleansing & convert data |
| Improvement requirements/issues list and resolution document         | Thai      | Provide solution                          | Review & action               |
| User support procedure & structure                                   | Thai      | Advise & recommend                        | Develop & Action              |
| Go Live and Support                                                  |           |                                           |                               |
| Post-Implementation improvements/issues list and resolution document | Thai      | Provide advice and  assistance            | Review & action               |
| Business benefits/ KPI review*                                       | 7         | Advise & recommend                        | Initiate, conduct             |
| Conduct "Early watch review" (conduct by SAP)*                       | <b>35</b> | Plan, support                             | Organize &                    |
| Communication/training review*                                       | DS        | Advise & recommend                        | Initiate, conduct             |
| Plan follow-up training*                                             | GA GI     | Advise & recommend                        | Initiate, conduct             |
| Plan project review*                                                 | VI        | Initiate, conduct                         | Organize &                    |
| Configuration Document                                               | English   | Provide template & sample, advise, review | Initiate, Develop & document  |
| Data cleansing and conversion*                                       | 18161 or  | Advise & review                           | Lead cleansing & convert data |
| Improvement requirements/issues list and resolution document         | Thai      | Provide solution                          | Review & action               |
| User support procedure & structure                                   | Thai      | Advise & recommend                        | Develop & Action              |

Remark 1: \* means non documentation deliverables

Remark 2: \*\* project internal use, for project control purpose

# St. Gabriel's Library, Au

#### V. RESULT AND DISCUSSION

## 5.1 Result of Case Study

After go-live phase finished the client team has conclusion of evaluation after implement and work process with SAP system.

After ABC Company has implemented SAP system for 9 months, ABC Company has evaluation with SAP system. And we can summarize the benefits and completion of SAP system that ABC Company used SAP system for several departments such as Accountant, Finance, Equipment and Plant maintenance, Cost Engineering, PBAC, Cost Control, Spare Part control, Central Store, and job site online but the users separate benefits for each process. There are main processes that use SAP such as Customer management use SAP system to verify and manage company's customer data, Asset use SAP system for controlling company's asset, Supplier use SAP for verify and management company's supplier data, Profit center use SAP system for control and manage inventory and job site data, Ledger Account use SAP system for grouping and controlling company's account data, Inventory management use SAP system for management, transferring, and controlling company's inventory data, Cost control use SAP system for verifying and management company's cost data, Sale & Distribution use SAP system for verifying and controlling company's sale data, Project System use SAP system for analyzing and management company's product planning and controlling company's actual product, Equipment and Plant maintenance use SAP system for verify and management history of company's equipment and history of company's job site, Store use SAP system for verifying, management, controlling company's inventory data, Reimbursement user SAP system for verifying, management, controlling company's reimbursement data.

# St. Gabriel's Library. Au

In this case study we found this company is separated to be 2 main groups that are Job online and Job offline.

In term Job online, we can explain that Job online is group that uses SAP system this system integrated data from all project in this group to be integration system which has benefits for management and analysis about plan and business process in company. The integration system helps collective database and easy to verify data so job online can verify data currently and directly and job online can share data and information in each job site too.

For Job offline, we can explain that job offline is group that doesn't use SAP system but they share data by uploading; they need program to upload data with batch input file this group uses this sharing because this group has less resource for connection the jobs in this group are short-term tasks so they don't need to invest a lot they lack resource; computer, lead line etc. and they lack staff or employer who have Information technology or computer knowledge they need the simple way to input data into system so they choose to send data to computer department at Head Office(HO.) users for uploading data for them.

For SAP system evaluation I can summarize benefits of SAP and issues that occurred after change from old system to be SAP system.

# Benefit of SAP system.

Main benefits of SAP system are in the following:

1. SAP system is integration system this system integrates all of database and transactions modules to be one system. This system can relate all of database and transaction so all of modules have one database they can verify data and manage data so they have and know same data; it makes them able to

- analyze data in the same way. And this system makes us clearly understand with data.
- 2. SAP system is real time system this system can automatically modify data if it has effect, so we can know data and information in real time processing, and we can see flow and status of data immediately.
- 3. SAP system has various features for viewing data; it provides report and analyzing for customer's need.
- 4. SAP system provides convenience, ease and depth to collect, verify and manage data.
- 5. SAP system allows modifying report by programmer, feasibility of report development for trained programmer.
- 6. SAP system does not allow incomplete data into database this provides complete data so users can trust data in SAP system that data into system is correct and complete data.
- 7. SAP system provides many transaction to task business process such as create Purchase Order, RFQ (Request for Quotation), Quotation, Delivery Order, etc. It doesn't provide only creating but it can collect history and detail data of task business process too.
- 8. SAP system can reduce redundant process of business process.

# Issues from changing old system to be SAP system

SAP system has many benefits but it also has issues when operating with SAP system the main issues of SAP system are the following:

- 1. SAP system needs more time to execute ABAP report because ABAP report has accessing data with integration database, it must verify and it checked validate data user when executing data for security from outsiders before the system runs to next step every time that has accessing to database.
- SAP system needs users who have knowledge with SAP system but for ABC Company it has users who have less knowledge with computer. They need more training and need more time to feel familiar with SAP system, SAP system is integration system so it has complexity to input data to database. SAP system does not allow users to input incomplete data into SAP system and SAP system has validate users data because it needs security because users of all modules of company can verify in same data and they can modify data in SAP system too, so to keep correct and complete data SAP system must validate users first and SAP system must check data that the data are complete. And to change key data, SAP system does not allow to change key data such as create date, number code, etc. because SAP system is integration system, it needs complete data and correct data this way to keep correct and complete data. If users want to change key data they must create new one to keep history and correct data into database but this protection makes some users have confusion with SAP system and have negative feeling with SAP system. Some users feel that the system has more transaction work process so they aren't happy with SAP system.
- 3. SAP system is integration system so some master data have complexity to input data into system. Some users that have responsibility to input master data such as account data master, material master, customer master, etc. they must collect data with validate data too and to collect data they must have detailing and complete data to input. This makes some users have more work load.

- 4. In blue print phase, project implementing needs users who have strong business knowledge to collect user's requirements because this phase is so important for implement system if consultant cannot collect requirement cover for all problem it has errors occur when operating system in the future and some cases lose time and budget to modify and fix the system for noting, the project implement does not need only users who have strong business knowledge but it needs consultant who have strong knowledge with standard business process and SAP system too and consultant must be circumspect to collect requirement and make configurations business process and make specification of program to modify system.
- 5. For ABC Company business, they separate their job site to be 2 groups, there are online job site and offline job site, this make users have mistake with data because online job site has SAP system to collect data in real time processing the data in system has modifying in immediate time but for job site offline does not have SAP system to collect data it needs input data by batch file input data so it does not know if system has changed data immediately. It has to upload and download data first, if job offline site has delay to send data to HO. for uploading and downloading data it makes different data between online job site and offline job site, in the same reason if online job site has modify data without notice to offline job site it occurs different data between online job site and offline job site too.

For information above we found that the issues occurred because ERP system need people who have strong knowledge to use the system

#### 5.2 Discussion

By the way this way has issues because for process in site online it is real time processing, it can modify data and analyze data at current time but for site offline it is batch data file, it needs uploading data before analysis so this way makes different data

between site online and site offline, it has misunderstanding between site online users and site offline users occur.

To solve this problem, System needs to upload data regularly to update data to be new one. For uploading data offline users must have document form to ask online site users for uploading, by the way online site users must inform uploading for all offline site users to know data status too.

Second problem to implement ERP system is knowledge. For industrial business end users have less computer skill and less business process but they have responsibilities with transaction tasks which have to do this task regularly. If they still have problem with the process it makes complexities in processing. End users are tired to use the system and have negative feeling with system; they think the new system is difficult and complicated more than the old system and feel resistance with system change. This feeling is obstacle to implement new system so the consultants must try to let them clear with new system, and suggest end users for advantages from new system to make them feel positive with new project and want to learn more about the new system. To solve this problem is training. Training helps users feel familiar with the new system and make them feel easy to understand and use the new system. For training, consultants provide the way to train users to clearly understand that is the first step consultants provide training for key users who have responsibilities to support all users in the company and they must answer and solve the problems by themselves. After go-live phase they must be consultants for their company. After consultants train key users, key users must transfer their knowledge to end users in the company this way help them to practice and have more understanding with the new system because they must answer any questions for end users. To succeed this step, consults need key users who have strong business process knowledge and have skill with computer; it is better if they know SAP system before or have English skill. For this case ABC Company assign computer team to be key user and define them for each module and assign supervisor of each department (module) to cooperate with computer team to help computer team has clear understand with business flow and real work processing of each module so for each module has at lest 3 peoples responsible to be leader of project one is consultant, one is key user who know real business work processing and another one is computer team who have computer skill.

After consultant train key users, key users must transfer their knowledge to end users this step can show how much key users understood for SAP system if they can train end users smoothly so that shows they understood but this step needs more time than first step because some end users have less knowledge about business process and computer and maybe they have less English skill too. They need time to familiarize with SAP system (new system) but when you evaluate how the training succeed do not forget that it is impossible that end users can clearly understand by training only they need time to learn more by themselves too.

There is one important problem left that requirements do not cover for all process, sometimes the system has issues occur when testing system or executing system and many times the errors did not occur because of Standard Programs or ABAP programs but they occurred because of specifications don't cover for all process and for all company's policies, to solve these problems are not easy, they need to revise specifications and user's requirements again. This problems make us lose more time for nothing and some cases client team have to spend more budget to solve these errors and these problems can make negative feeling with users for system because they have felt tired once in the first time and they will try for new modification or new creating again

and for worst case some clients start untrustworthy for implement project team that new system can help them ease to work process.

At blue print phase consultant team must collect requirements from all users and clearly understand for business process of company but sometimes users forgot some cases that have effect for system so it is necessary that consultant team should remind users for clearly business process in every step and ask them to make evident to make sure the process plans are correct.

For implement blue print phase, consultant team needs users who have strong knowledge about company's policy and company's work process to give the requirements. ABC Company must assign people who use this system directly and know about reason of work process and policy to implement team. This helps the implement project team going to be successful.

You can understand that project implement is going to be successful that is not because of only consultant team but it must have cooperating from client team and consultant team, it is important to have discussion between consultant team and user team in every step on work process. They have to inform situation and progressive for all implement project term to know and understand to avoid misunderstanding and error occurs in implementation phase and after go live phase.

#### VI. CONCLUSION AND RECOMMENDATION

#### 6.1 Conclusion

SAP: System Application Production (Systems, Applications and Products in Data Processing) is an integrated management software package covering all the functions of a company. SAP also allows to optimize the information influx within the company and to regulate the information and their influx throughout the diverse functions of the company.

# The Modularity of SAP

SAP R/3 is intended to optimize the processes of business management. It is composed of standard functions and covers 3 mains functional applications: Finances application, Logistics application and the Human resources application.

### Methodology

SAP implement project provides ASAP (AcceleratedSAP) to be tool to implement SAP system. The ASAP methodology adheres to a specific road map that addresses the following five (5) general phases: 1. Project Preparation, 2. Blueprint, 3. Realization, 4. Final Preparation, 5. Go-live and Support.

### **Case Study**

To study SAP implement project I choose SAP implementation of ABC Company to be example. ABC Company defines business scope to be functional and responsibility for each functional is following:

1. Construction job planning has responsibility with PS SAP module.

- 2. Equipment Control has responsibility with PM SAP module.
- 3. General Purchase (includes finished goods, raw material, spare parts, consumable supplies, services and fixed asset) has responsibility with MM SAP module.
- 4 .Inventory control (includes finished goods, raw material, spare parts, consumable supplies, services and fixed asset) has responsibility with MM SAP module.
- 5. Financial accounting General Ledger has responsibility with FI SAP module.
- 6. Financial accounting Accounts Receivable has responsibility with FI SAP module.
- 7. Financial accounting Accounts Payable has responsibility with FI SAP module.
- 8. Financial Accounting Asset Accounting has responsibility with FI SAP module.
- 9. Cost Control and Cost Engineer has responsibility with SD. FI, MM, and PS SAP module.
- 10. Project Cash Management has responsibility with MM, FI and SD SAP module.
- 11. Sales and Product Distribution (includes sales of finished goods and services) has responsibility with SD SAP module.

ABC Company project use ASAP to implement SAP system and ABC Company has defined job site to be 2 groups there are online job site and offline job site to operate business process.

#### **Result and Discussion**

After ABC Company project has implemented SAP system they found SAP system has various benefits

- 1. Simultaneous visibility across the whole enterprise.
- 2. Reporting and analyzing.
- 3. Offers a good understanding of the current situation of the company.
- 4. Consulting managers about how much value they can add to their firm by improving each department.
- 5. Supports databases, applications, operations systems and hardware from almost every major supplier.
- 6. Offers a high security and information consistency to manage the firm's production according to customers' demand.
- 7. To choose the best marketing strategy that fits best to the firm's customer database.
- 8. Coordinate across the company provides the managers a satisfying control in every phase and department.
- 9. Eliminates unnecessary use of effort.
- 10. Enables managers to focus their attention on the core process.

But SAP implement project of ABC Company has issues occur too:

1. Lack of users who have SAP system and computer knowledge.

- 2. Lack of users who have company's knowledge to give requirement.
- 3. Lack of communication when implement project team have changed data or plan in system.

#### Discussions to solve these issues are:

- 1. Project training team provide more training for users
- 2. Project team assigns users who have strong knowledge with business process to collect requirement and cooperate with consultant who have strong knowledge and who is circumspect to collect requirement.
- 3. Online job site users has notice and inform offline job site users every time when they have modified data in system and for both users must have more communications.

#### 6.2 Recommendation

SAP products are considered excellent but not perfect. The main problem with software product is that it can never be perfect. The main advantage of using SAP as your company ERP system is that SAP has a very high level of integration among its individual applications which guarantee consistency of data throughout the system and the company itself. But sometime SAP implementation occurred errors, we can summarize that occurs because in the 2 main problems there are lack of knowledge and lack of communication For lack of knowledge we can solve this problem by training and making a familiarity with SAP system, this solution needs time to solve problem. For lack of communication, it occurs when consultant collect requirement or when system has modify data so to solve this problem we should have meeting to discuss all

about business process, what are the requirements and how to run business process and all about policies of company. This solution needs people who have strong knowledge about business process and company's policies and people who have strong knowledge about SAP system, how to use and how to configure for SAP system. For consultants who have responsibility to collect user requirements, he or she must have circumspection because this step is very important if this step has something missing it occurred errors and some errors cannot be fixed on process maybe we have to change system configuration again, this situation makes us lose more time and budget to fix errors

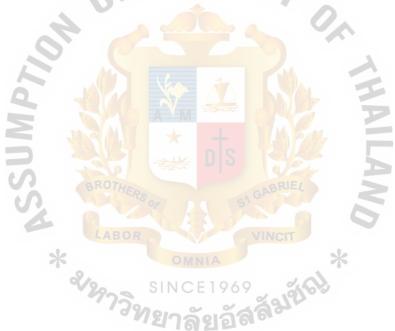

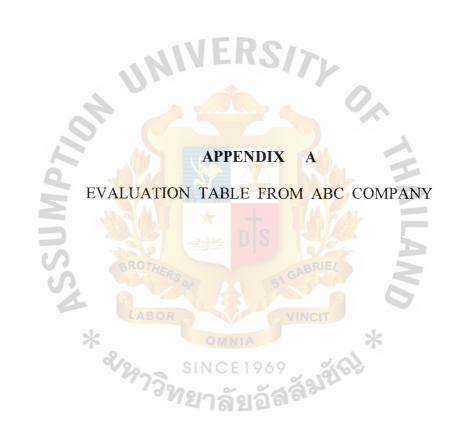

This appendix shows evaluation from ABC Company that completion with implement SAP system in each department.

# Accountable dept

Use for:

Customer

**Benefits:** 

- 1. Reduce time to check the information
- 2. Reduce repetition process of work to record invoice data
- 3. Ability to relate data for whole module.
- 4. Ability to set format of report for customer's needs.
- 5. Ability to separate job groups, customer groups.

Problem/Issues:

- 1. System doesn't allow changing key data, if users want to change key data they must create new ones.
- 2. For clearly Cash in transit, System doesn't allow to create invoice if users have incomplete data.
- 3. System has more work load because creating account data is importance,
- 4. For clearing cash in transit System cannot calculate total amount

#### **Solutions:**

As integration system, it needs detailed and correct data for all modules so it's not support for incomplete data.

% of Completion:

85%

Use for:

Asset

#### **Benefits:**

- 1. System has more ability to control asset data.
- 2. Ability to relate data for all modules

### Problem/Issues:

1. Standard system cannot support to create PO in case, 1 PO has more than 1 asset, it must be transferred to each asset.

#### **Solution:**

2. It is defined when Blue print phase, so to solve this problem it must be modified configuration

% of Completion: 85%

Use for: Supplier

Benefits:

- 1. Ability to verify database
- Clearly processing of business
- 3. Various feature of viewing report

#### Problem/Issues:

- 1. It is importance to input data it's made detailed and hard to collect data, the system needs users who have knowledge of business and ERP system to analyst and collect data.
- 2. As integration system has effect for all modules, it needs correct and detailed data so it has more complicated to collect data.
- 3. System spent more time to run report.

**Solution:** 

1. Integration system has effect for all modules so it needs correct and detailed data. Users should have clearly understood before.

2. For ABAP program, it must be tuned program to modify.

% of Completion: 90%

**Use for:** Profit Center

**Benefits:** 1. Ability to verify database.

2. Ability to relate database

3. Various features of viewing report

Problem/Issues: 1. Users need more knowledge to use this system.

2. Users have misunderstood for process in modules.

Solution: 1.More training.

% of Completion: 90%

Use for: Ledger Account

**Benefits:** 1. Ability to verify database.

2. Ability to relate database

3. System can automatically convert exchange rate

**Problem/Issues:** 1. User has misunderstood for business processing and For GL

concept needs users who have strong knowledge to analyst and

verify data.

2. Now, some modules have a lag time so it has delay to

balance account.

**Solution:** 

1. More training for business process and How to use SAP

2. Have more communication to clear misunderstood and

make schedule.

% of Completion:

70%

# Cost control dept

Use for:

Inventory management and Cost control.

**Benefits:** 

1. Ability to verify database.

2. Capability of checking, viewing, and running report by

user.

3. Various features of viewing report.

4. Able to find faults when occurred.

5. Convenience in filling in data.

6. Feasibility of report development for trained programmer.

Problem/Issues:

1. Problem of production transfer being delayed in site offline process.

2. Users have less knowledge to use system.

3. At present there is still issue of SAP's report which affects

the GL margin

4. As a result of production transfer delay, producing report

will have a lag time

**Solution:** 

1. Better training for Operations.

# St. Gabriel's Library, Au

2.

More knowledge transfer for operators.

|                  | 3.    | System supporting "Site Offline" for stock movement in      |
|------------------|-------|-------------------------------------------------------------|
| SAP.             |       |                                                             |
|                  | 4.    | Understanding of "Offline" system.                          |
|                  | 5.    | Able to resolve the issue back to its original working stat |
| % of Completion: | 95 %  |                                                             |
| Finance dept     | . 10  | AVERS/71                                                    |
| Use for:         | Sale  | & distribution system and Cash basis system.                |
| Benefits:        | 1.    | Real time processing flow, able to check invoice data       |
| 6                | curre | ently.                                                      |
| Problem/Issues:  | 1.    | Site Operation is used to use old processing.               |
| SS               | 2.07  | System needs users who have strong knowledge for            |
| 3                | busin | ness process and how to use SAP.                            |
| Solution:        | 1.    | Have more training to use system and understand business    |
| ~                | proce | SINCE 1969                                                  |
| % of Completion: | 80 %  | 7 184 21 20                                                 |
| PBAC dept        |       |                                                             |
| Use for:         | Proje | ect system.                                                 |
| Benefits:        | 1.    | Ability to verify database.                                 |
|                  | 2.    | Various features of viewing report.                         |
| Problem/Issues:  | 1.    | System use a lot of time to execute ABAP report.            |
|                  |       |                                                             |

- 2. System do not allow to upload incomplete data into database
- 3. HO users don't inform to job site users when they have changed data in system so system has actual data different between HO data and job site.
- 4. Specification of ABAP program doesn't cover for business process.
- 5. Standard report in SAP.

**Solution:** 

- 1. Modification ABAP Program for accessing database
- 2. Modification upload ABAP program to screen data before upload to database.
- 3. More communications to inform when they have change data.
- 4. In phase Blue print and collective requirement needs people who have strong knowledge and clearly understand about business process.

% of Completion:

70 %

Cost engineering dept

Use for:

Project System

analyst report.

**Benefits:** 

- 1. Various features of viewing report.
- 2. Ability to verify database

Problem/Issues:

1. System needs people who have strong knowledge to

2. As PS is system that needs information from other modules so it needs configuration in clearly concept.

**Solution:** 

1. More training.

2. Revise BPP and modification configuration.

% of Completion: 70%

# **Equipment Management and Plant Maintenance dept**

Use for: Equipment Management and Plant Maintenance.

**Benefits:** 1. Ability of verify database.

**Problem/Issues:** 1. System spent more time to execute Report.

Solution: 1. Run Background Report at night.

% of Completion: 90%

Central Store dept

Use for: 1. Store

2. Reimbursement

Cost control

4. Engineering

**Benefits:** 

- 1. Ability of manage documents.
- 2. Ability of verify and management and collective data and history process.
- 3. Reduce repeating process.
- 4. Real time processing, system can verify data currently and immediately.
- 5. Ease to analysis stock and planning inventory.

| Problem/Issues:       | 1.          | Users need time to learn more about SAP system |
|-----------------------|-------------|------------------------------------------------|
| Solution:             | 1.          | More training.                                 |
| % of Completion:      | 90 %        |                                                |
| J0343 Job site online |             |                                                |
| Use for:              | 1.          | Store                                          |
|                       | 2.          | Reimbursement                                  |
|                       | 3.          | Cost control                                   |
| 4                     | 4.          | Engineering                                    |
| Benefits:             | 1.          | Ease to manage document.                       |
| M                     | 2.          | Ability to verify data immediately and deeply. |
| 5                     | 3.          | Ease and convenience to record or manage data  |
| SS                    | BROTA<br>4. | Ease to analyst process and task of each site. |
| Problem/Issues:       | LABO        | System has lag time to execute program         |
| %                     | 2.          | Users need time to learn system                |
| Solution:             | 1.          | Run background report.                         |
| % of Completion:      | 90%         |                                                |
| J0675 Job site online |             |                                                |
| Use for:              | 1.          | Store                                          |
|                       | 2.          | Reimbursement                                  |
|                       | 3.          | Cost control                                   |
|                       | 4.          | Engineering                                    |

**Benefits:** 1. Reduce time to create PR. 2. Ability to verify data. 3. Ease to review and revise data. 4. Reduce work time to manage data 5. Ability to manage data immediately and deeply. 6. Ability to relate data for all modules. Ease to analyst data and ability to modify data Efficiency management data. Problem/Issues Users have less SAP knowledge. ABAP program need more time to execute program. Solution More training Tuning and modification ABAP program. % of Completion: J1260 Job site online Use for: 2. Reimbursement 3. Cost control. 4. Engineering **Benefits:** 1. Ability to verify data.

Reduce work time of process

Ease and convenient to manage data.

2.

3.

- 4. Ability to relate data for all modules.
- 5. More capability to collect, control, manages data and equipments.

**Problem/Issues:** 1. Standard report cannot cover for requirement of users.

**Solution:** 1. Create ABAP report.

% of Completion: 90 %

**Benefits**:

J1362, J1436, J1473 Job site online

Use for: 1. Store

2. Reimbursement

3. Cost control

4. Engineering

1. Reduce process to manage documents

2. Ability to versify database.

3. Ability to relate data for all modules.

4. Real time processing, it has ability to verify data at current.

5. Ease to analyst and control database and work process.

**Problem/Issues:** 1. Program upload data need more time to execute.

2. System need more program to upload data conversion.

**Solution:** 1. Create new ABAP program to upload data.

2. Tuning ABAP program and modify program to reduce accessing database.

70 %

% of Completion:

# J1373, J1424 Job site online

Benefits:

| Use for:              | 1.                 | Store                                                    |
|-----------------------|--------------------|----------------------------------------------------------|
|                       | 2.                 | Reimbursement                                            |
|                       | 3.                 | Cost Control                                             |
|                       | 4.                 | Engineering                                              |
| Benefits:             | 1.                 | Ability to verify database                               |
|                       | 2.                 | Real time processing, it can verify data at current.     |
| 4                     | 3.                 | Ability to manage database and process.                  |
| 12                    | 4.                 | Convenience for analysis plan and actual cost.           |
| Problem/Issues:       | 1.                 | HO. Users have modified database with out notice,        |
| 5                     | maki               | ng misunde <mark>rstood for Job site u</mark> sers.      |
| SS                    | 2. <sup>0</sup> 74 | Lack of knowledge for SAP system.                        |
| Solution:             | 1.AB               | More communication to inform all users in case they have |
| *                     | modified.          |                                                          |
| ·                     | 2.                 | More training.                                           |
| % of Completion:      | 90 %               |                                                          |
| J1423 Job site online |                    |                                                          |
| Use for:              | 1.                 | Inventory                                                |
|                       | 2.                 | Reimbursement                                            |
|                       | 3.                 | Cost control                                             |
|                       | 4.                 | Engineering .                                            |

Ability to verify database.

1.

- 2. Convenience for analysis plan and actual cost.
- 3. Ease to upload data into system.
- 4. Ease to understand of process flow.

Problem/Issues:

1. Lack of communication when HO users have modified data with out notice so Job site users have misunderstood for data at current.

Solution:

- 1. More meetings.
- 2. Notice information to inform all users when users have modified database.
- 3. Configuration for system that system doesn't allow to modify data which they didn't create.

% of Completion:

90 %

#### **BIBLIOGRAPHY**

### **English Book Reference**

- 1. Case Studies of JSG consulting business company
- 2. http://en.wikipedia.org/wiki/SAP R/3
- 3. http://www.sap-img.com/sap-introduction.htm
- 4. http://www.thespot4sap.com/Articles/B2B%20The%20Basics%203.htm
- 5. http://www.thespot4sap.com/articles/SAP 4point7 Introduction.asp
- 6. http://www.sap.com/industries/logisticservices/index.epx
- 7. http://en.wikipedia.org/wiki/SAP Implementation
- 8. http://en.wikipedia.org/wiki/SAP (company)
- 9. http://www.sap-img.com/sap-overview/what-is-the-purpose-of-r3.htm
- 10. http://www.sapfans.com/sapfans/saphist.htm
- 11. http://www.sapfans.com
- 12. http://www.sdn.com/
- 13. http://www.horainfotech.com/page2.html
- 14. http://en.wikipedia.org/wiki/Wikipedia:WikiProject Method engineering
- 15. http://en.wikipedia.org/wiki/SAP\_R/3#Reasons\_for\_success
- 16. http://web.mit.edu/sapr3/docs/webdocs/getstarted/gsOVERVIEW.html
- 17. http://en.wikipedia.org/wiki/Product Software Adoption: Big Bang Adoption
- 18. http://www.supinfo-projects.com/fr/2005/begin sap abap/conclusion/
- 19. http://home.ku.edu.tr/~adervisoglu/b.html
- 20. http://tuiconsulting.com/index
- 21. http://sppsconsulting.co.za
- 22. http://www.sapfans.com/sapfans/asap/be 02 e.htm

- 23. http://www.geocities.com/rmtiwari/main.html?http://www.geocities.com/rmtiwari/Re ources/Management/ASAP\_Links.html
- 24. http://www.geocities.com/rmtiwari/main.html?http://www.geocities.com/rmtiwari/Resources/Management/ASAP\_Links.html
- 25. http://www.purdue.edu/onepurdue/contribute\_pdf/ProcessValidationOverviewSessio nSlidesAll.pdf
- 26. http://www.appsconsulting.co.za/deliverables.htm
- 27. http://www.open.hr/hiz/hrusko/RolloutPresCASE3.pdf
- 28. http://www.tojet.net/e-book/SAPBook.pdf
- 29. http://www.sapfans.com/sapfans/asap/be 01 e.htm
- 30. http://www.sap-ag.de
- 31. http://www.supinfo-projects.com/fr/2005/begin\_sap\_abap/conclusion/